Jadi nilai  $R_{y,x(1-2)}$  berada pada interval,  $-1 \le R_{y,x(1-2)} \le +1$ . Untuk memperjelas gambaran tersebut, nilai  $R_{y.x(1-2)}$  dapat dilukiskan pada garis bilangan sebagai berikut

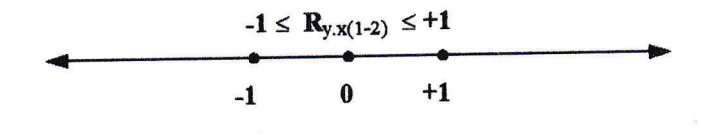

Dan hubungan  $R_{y.x(1-2)}$  dapat digambarkan pada gambar 3.3 (lihat kerangka pemikiran pada BAB II halaman 53) sebagai berikut :

Gambar 3.3 Kerangka Pemikiran Regresi Ganda  $(R_{y.x(1-2)})$ 

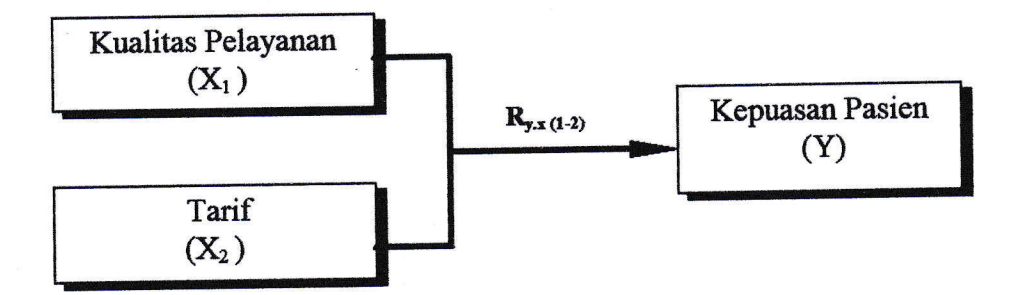

**4.** Determinasi (Kesesuaian Garis Regresi)  $\{(r_{i,y,x(i)})^2, (R_{y,x(1-2)})^2\}$ 

Untuk mengukur kesesuaian garis regresi terhadap data sampel.

# a. Nilai Koefisien Determinasi Sederhana  $\{(r_{i,y,x(i)})^2\}$

Untuk mengukur sebesar berapa variabel bebas dapat menjelaskan variabel terikat (dependen), digunakan "koefisien determinasi sederhana"  ${(r_{i,y,x(i)})^2}$  untuk persamaan regresi sederhana. Koefisien ini menunjukkan proporsi variabelitas total pada variabel bebas yang dijelaskan oleh model (pola) regresi. Nilai  $(r_{i,y,x(i)})^2$  berada pada interval  $0 \le (r_{i,y,x(0)})^2 \le 1$ .

Secara logika dapat diketahui bahwa makin baik estimasi model dalam menggambarkan data, maka makin dekat nilai  $(r_{i,y,x(i)})^2$  ke nilai 1 (satu). Bila  $(r_{i,y,x(i)})^2$  mendekati 1 menunjukkan bahwa model tersebut, baik dalam arti mewakili permasalahan yang diteliti. Akan tetapi nilai  $(r_{i,y,x(i)})^2$  yang mendekati 0 (nol) bukan berarti model tersebut tidak baik, tetapi hal tersebut menunjukkan garis kelurusan antar variabel dalam model adalah kecil. Nilai koefisien korelasi sederhana dapat diperoleh dengan menggunakan rumus :

$$
(r_{i,y,x(i)})^2 = r_{i,y,x(i)} \times r_{i,y,x(i)}
$$
 *numus (3.20)*

Di mana

 $(r_{i,v,x(i)})^2$  = Koefisien determinasi sederhana.  $r_{i,y,x(i)}$  = Koefisien korelasi sederhana.

## b. Nilai Koefisien Determinasi Ganda  $\{ (R_{y.x(1-2)})^2 \}$

Koefisien determinasi  $(R_{y.x(1-2)})^2$  adalah suatu ukuran kesesuaian garis regresi sampel terhadap data untuk persamaan regresi ganda (2 variabel bebas, yaitu  $X_1$  dan  $X_2$ ). Nilai koefisien determinasi ganda dapat diperoleh dengan rumus :

(&.E,-# : &.{r-r) xRy.sr-a1 Rumus (3.21)

Di mana :

 $(R_{v.x(1-2)})^2$  = Koefisien determinasi ganda.

 $R_{y.x(1-2)} = K$ oefisien korelasi ganda.

#### 5. Uji Hipotesis Statistik (Uji Pengaruh)  $(t_{(i)h}, F_h)$

Uji hipotesis statistik adalah membuktikan atau menguatkan suatu dugaan atau anggapan tentang parameter populasi yang tak diketahui berdasarkan informasi dari sampel yang diambil dari populasi. Dalam bahasa statistik, apa yang diasumsikan atau diduga atau dihipotesiskan dinyatakan dalam null hypothesis  $(H_0)$  atau alternative hypothesis  $(H_a)$ . Teori pengujian hipotesis akan memutuskan apakah H<sub>o</sub> diterima atau ditolak. Keputusan menerima atau menolak didasarkan pada tes statistik (uji statistik) yang diperoleh dari data sampel, setelah dibandingkan dengan nilai kritis dari distribusi statistik yang bersangkutan yang terdapat dalam "Tabel Nilainilai Distribusi t" dan "Tabel Nilai-nilai untuk distribusi F" yang terdapat pada lampiran XI dan XII.

Parameter adalah karakteristik (ciri-ciri) populasi yang dapat diukur. Nilai kritis adalah titik yang memisahkan daerah di mana hipotesis nol ditolak dan daerah di mana hipotesis nol tidak ditolak.

Uji hipotesis statistik pada penelitian ini dikelompokkan 2 bagian, yaitu *uji parametrik nilai* t<sub>(i), h</sub> dan *uji parametrik nilai* F<sub>h</sub>.

## a. Uji Parametrik Nilai t<sub>(i).h</sub>

Uji parametrik nilai t<sub>(i),h</sub> digunakan untuk mengetahui apakah variabel bebas signifikan atau tidak terhadap variabel terikat secara individu untuk setiap variabel.

1). Maka hipotesis statistiknya adalah:

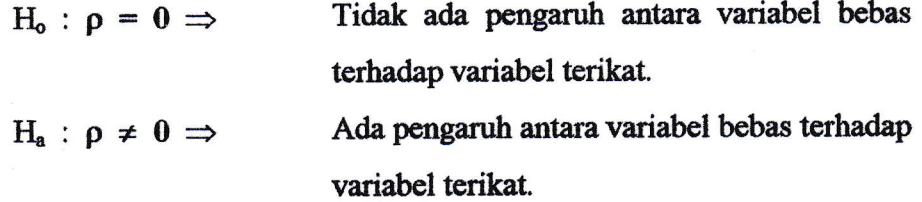

2). Pengaruh antara variabel sederhana (independen) terhadap variabel terikat dapat dicari dengan rumus  $t_{(i)h}$  sebagai berikut:

Rumusnya:

$$
t_{(i),h} = \frac{r_{i,y,x(i)} \sqrt{n-2}}{\sqrt{1 - (r_{i,y,x(i)})^2}}
$$
 Rumus (3.22)

Di mana:

$$
t_{(i),h} = t_{\text{hitung}}
$$

 $r_{i,y,x(i)}$  = koefisien korelasi sederhana.

3). Menghitung t<sub>rabel</sub> dihitung dengan menggunakan rumus sebagai berikut :

$$
\left(t_{(i),t} \implies dk = n-2 \qquad \qquad \qquad \dots \qquad \qquad \dots \qquad \qquad \dots \qquad \qquad \dots \qquad \qquad \dots \qquad \dots
$$

Di mana :

$$
t_{(i),t} = t_{\text{label}}
$$
  

$$
dk_{(i)} = \text{Derajat kebebasan (5 %)}
$$
  

$$
n = \text{Jumlah sampel (57 orang pasien)}
$$

 $t_{(i), \text{label}}$  di sini dihitung berdasarkan level of significance ( $\alpha$ ) sebesar 5%, yang berarti tingkat kesalahan suatu variabel adalah 5% atau 0,05. Sedangkan tingkat keyakinan adalah 95% atau 0,95. Jadi apabila tingkat kesalahan suatu variabel lebih dari 5% berarti variabel tersebut tidak signifikan (pada Lampiran XI).

a). Nilai kritis sebagai berikut:

Dengan demikian uji t<sub>hitung</sub> dan t<sub>ubel</sub> secara sederhana, adalah :

 $t_{(i) \text{.hitung}} < t_{(i) \text{.table1}} \Rightarrow$  Tidak signifikan, berarti H<sub>0</sub> diterima.

 $t_{(i) \text{.hitung}} > t_{(i) \text{. table1}} \implies$  Signifikan, berarti H<sub>0</sub> ditolak.

#### b. Uji Parametrik Nilai Fh

Untuk menguji hipotesis statistik lebih dari dua variabel bebas, maka dipergunakan uji  $F_h$  (fisher test<sub>hitung</sub>).

1). Maka hipotesis statistiknya :

- $H_0$ :  $\rho = 0 \Rightarrow$  Tidak ada pengaruh antara kualitas pelayanan dan tarif terhadap kepuasan pasien secara simultan (bersamaan).
- $H_a : \rho \neq 0 \Rightarrow$  Ada pengaruh antara kualitas pelayanan dan tarif terhadap kepuasan pasien secara simultan (bersamaan).
- 2). Pengaruh antara 2 variabel bebas (independen) terhadap satu variabel terikat (dependen) dapat dicari dengan rumus :

$$
F_h = \frac{(\mathbf{R}_{y.x(1-2)})^2 (n-m-1)}{m\{1-(\mathbf{R}_{y.x(1-2)})^2\}}
$$
 *numus* (3.24)

Di mana:

 $F_h$  = F hitung  $R_{y.x(1-2)} =$  Koefisien korelasi ganda.  $m =$  Jumlah variabel bebas (2 buah variabel bebas, yaitu  $X_1$ ,  $X_2$ ).  $n =$  Jumlah sampel (57 orang pasien).

3). Menghitung F<sub>tabel</sub> dihitung dengan menggunakan rumus sebagai berikut:

$$
F_t \Rightarrow dk = \frac{m}{(n-m-1)}
$$
 Rumus (3.25)

Di mana:

$$
F_t = F_{\text{table}}
$$

- $dk$  = Derajat kesalahan (5%).
- $m = J$ umlah variabel bebas (2 buah variabel bebas, yaitu  $X_1, X_2$ ).
- $n =$  Jumlah sampel (57 orang pasien)

 $F_{\text{table}}$  di sini dihitung berdasarkan level of significance ( $\alpha$ ) sebesar 5%, yang berarti tingkat kesalahan suatu variabel adalah 5% atau 0,05. Sedangkan tingkat keyakinan adalah 95% atau 0,95. Jadi apabila tingkat kesalahan suatu variabel lebih dari 5% berarti variabel tersebut tidak signifikan (pada Lampiran XII).

4). Nilai kritis sebagai berikut:

Dengan demikian uji  $F_{\text{hitung}}$  dan  $F_{\text{table}}$  secara ganda, adalah :

Bila  $F_h$  <  $F_t$   $\Rightarrow$  Maka  $H_0$  diterima, dan H<sub>a</sub> ditolak. Bila  $F_h$  >  $F_t$   $\Rightarrow$  Maka  $H_0$  ditolak, dan H<sub>a</sub> diterima.

Untuk memudahkan mernahami pengujian hipotesis statistik yang telah diuraikan sebelumnya, ada baiknya dibuatkan ringkasan prosedur pengujian hipotesis statistik, yaitu prosedur pengujian hipotesis seperti tampak pada gambar 3.4 berikut ini.

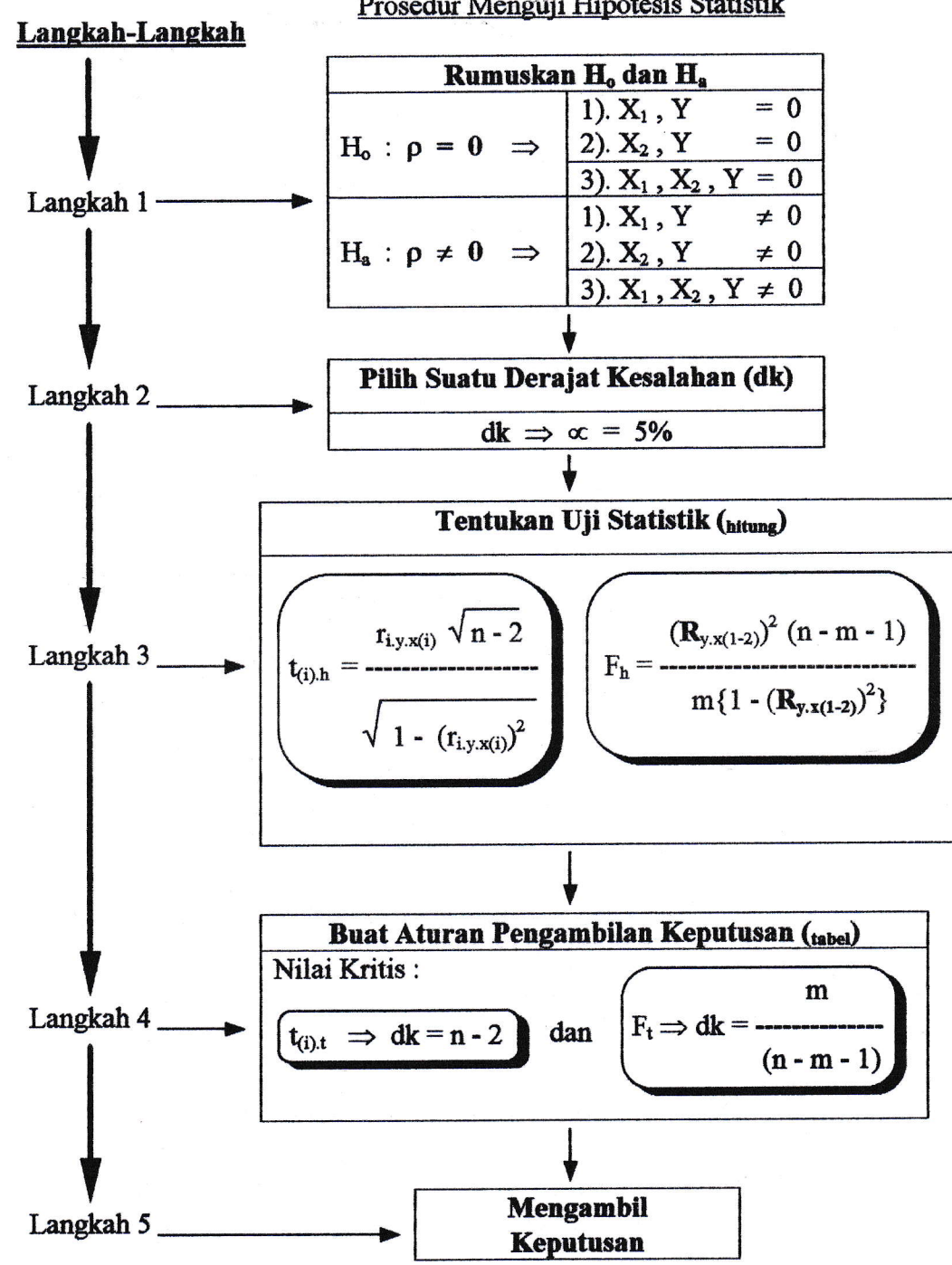

Gambar 3.4 Prosedur Menguji Hipotesis Statistik

## G. Ringkasan Rumus Hubungan Sampel Dengan Populasi

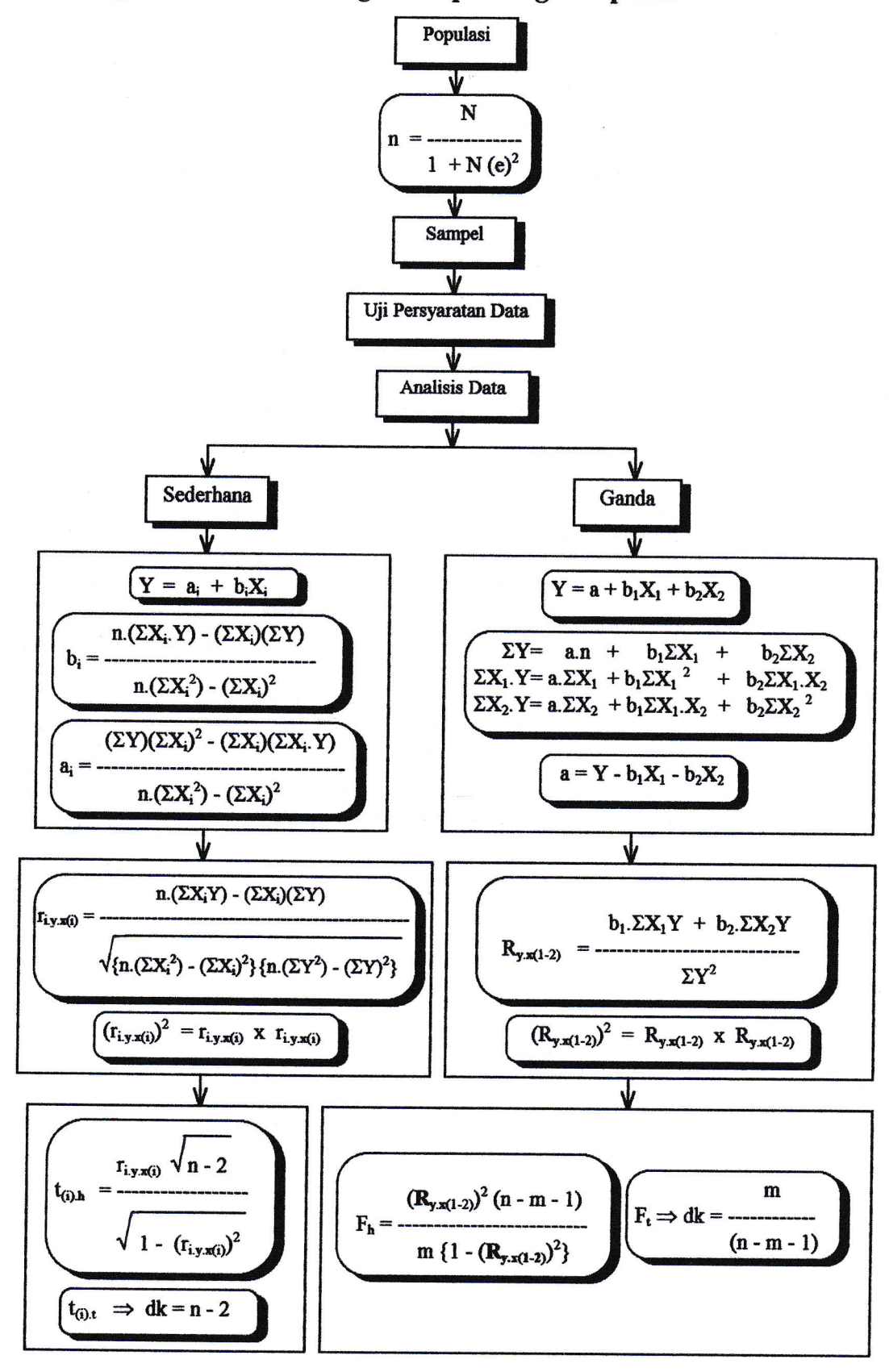

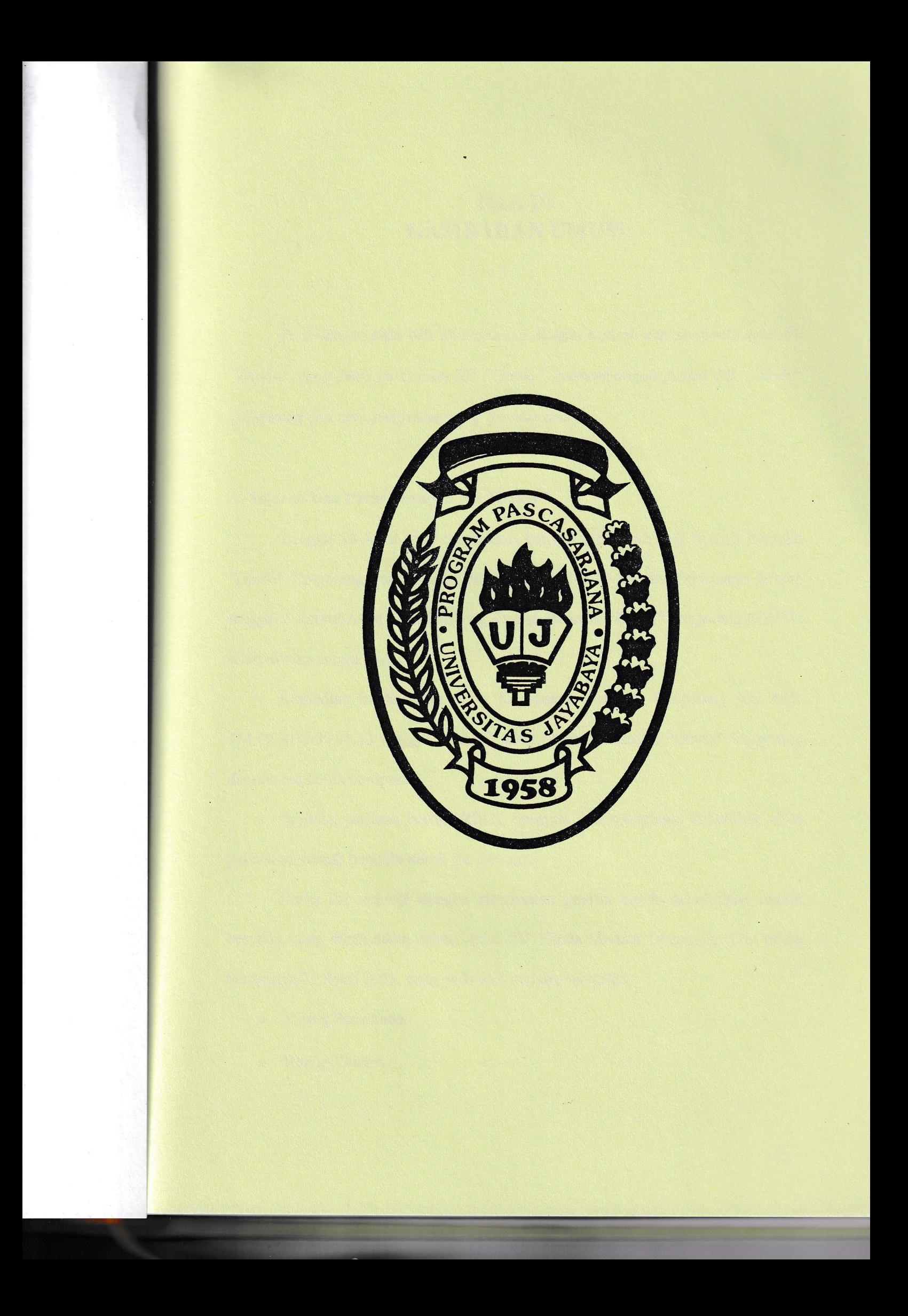

## BAB TV GAMBARANUMUM

Pembahasan pada bab ini berkaitan dengan sejarah dan perkembangan RB "Dinda", jenis-jenis pelayanan RB "Dinda", perkembangan pasien RB "Dinda" Tangerang dan cara pengenaan tarif (pembayaran).

#### A. Sejarah Dan Perkembangan RB "Dinda"

Tanggal 13 April 2005 merupakan tanggal bersejarah bagi Rumah Bersalin "Dinda" Tangerang, karena pada tanggal 13 April 2005 tersebut bertepatan dengan tanggal 3 Rabiul Awal 1426 Hijriyah, Rumah Bersalin "Dinda" Tangerang (RBDT) telah dibuka secara resmi.

Kemudian berdasarkan Surat Keputusan Walikota Tangerang No. 445-554.05.RB.009.04.13 tanggal 13 April 2005, Rumah Bersalin "Dinda" Tangerang dinyatakan boleh beroperasi.

Gagasan pertama berdiri RBDT bermula dari mengingat kebutuhan akan pelayanan rumah bersalin untuk ibu dan anak.

Usaha ini diawali dengan menyususn panitia untuk mendirikan rumah bersalin, yang dikukuhkan dalam suatu CV. Dinda Medika Tangerang. Dan tahun berdirinya 13 April 2005, yang pade seat itu baru memiliki :

- Ruang Persalinan.
- Ruang Kantor.

82

- Poliklinik.
- . Laboratorium.
- o Apotek, dan
- a Dapur.

Selain itu juga memiliki asrama 4 kamar dikepalai oleh Nita.

Rumah Bersalin "Dinda" Tangerang saat ini telah mengalami banyak kemajuan dalam ketenagaan, peralatan, pembangunan gedung. Sebagai contoh :

- 1. Ketenagaan terdiri dari :
	- 1 Dokter Umum.
	- 3 Dokter Spesialis Anak.
	- 2 Dokter Spesialis Persalinan Dan Kandungan.
- 2. Peralatan Medik:

Rumah Bersalin "Dinda" Tangerang telah mempunyai peralatan untuk mendiagnosa dan uji medik untuk ibu dan anak seperti :

- Ultra Sonography (USG).
- 3. Gedung: ada 1 buah.

Kelompok masyarakat yang memperoleh pelayanan di Rumah Bersalin "Dinda" Tangerang adalah :

- 1. Pasien Umum.
- 2. Pasien Perusahaan Langganan : yang akan melahirkan dengan membawa surat pengantar jaminan yang telah ditandatangani oleh pejabat yang berwewenang diinstansinya.

3. Karyawan Rumah Bersalin "Dinda".

Selain itu perkembangan tempat tidur juga semakin meningkat di mana tahun 2005 mempunyai 19 tempat tidur. Selanjutnya dari tahun ke tahun diupayakan adanya perbaikan di berbagai bidang, baik dalam segi pelayanan maupun manajemen.

#### Tabel 4.1

## Kapasitas Tempat Tidur Tahun 2005 - 2006

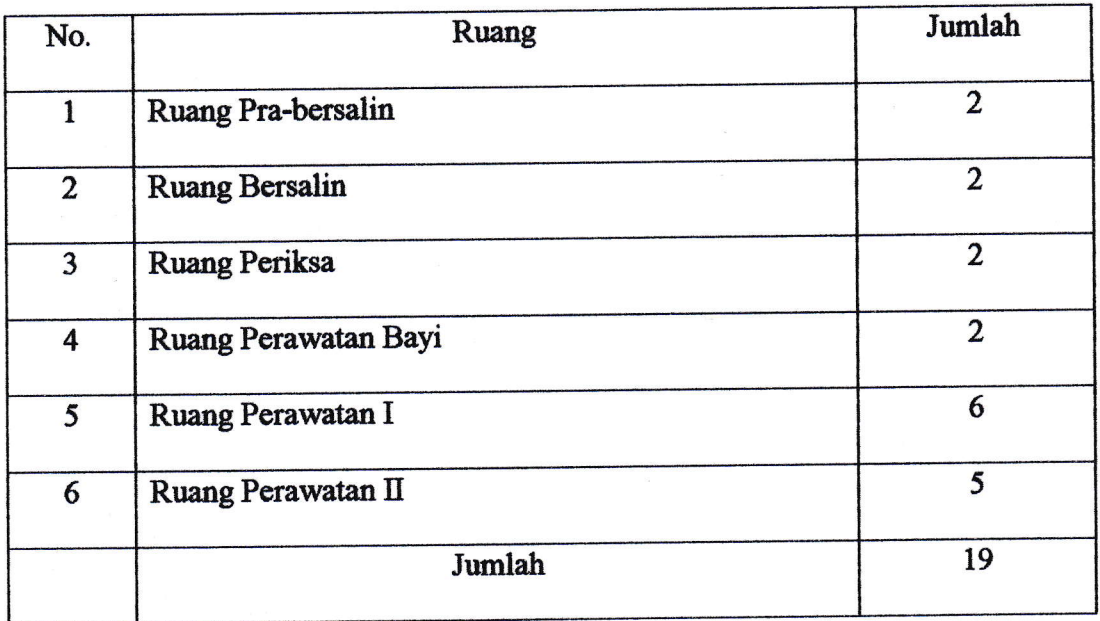

Sumber : RB "Dinda" Tangerang

Sedangkan komposisi tenaga kerja RB 'Dinda' Tangerang tahun 2005 -2006 seperti tercantum pada tabel 4.2 di bawah ini.

|                | Komposisi Tenaga Kerja RB "Dinda" Tangerang Tahun 2003 - 2006 |        |  |  |  |  |
|----------------|---------------------------------------------------------------|--------|--|--|--|--|
| No.            | Tenaga Kerja                                                  | Jumlah |  |  |  |  |
| $\mathbf{1}$ . | Tenaga Medis:                                                 |        |  |  |  |  |
|                | Dokter Spesialis                                              | 5      |  |  |  |  |
|                | Dokter Umum                                                   | 1      |  |  |  |  |
|                | Jumlah                                                        | 6      |  |  |  |  |
| 2.             | Dokter Tidak Tetap:                                           |        |  |  |  |  |
|                | Dokter Umum                                                   | 1      |  |  |  |  |
|                | Dokter Spesialis                                              | 5      |  |  |  |  |
|                | Jumlah                                                        | 6      |  |  |  |  |
| 3.             | Tenaga Keperawatan:                                           |        |  |  |  |  |
|                | Paramedis Perawatan                                           | 20     |  |  |  |  |
|                | Non Medis                                                     | 4      |  |  |  |  |
|                | Jumlah                                                        | 24     |  |  |  |  |
| 4.             | Tenaga Penunjang Medis:                                       |        |  |  |  |  |
|                | Paramedis Pelayanan Medis                                     |        |  |  |  |  |
|                | Paramedis Pelayanan Non Medis                                 | 4      |  |  |  |  |
|                | Jumlah                                                        | 4      |  |  |  |  |
| 5.             | Tenaga Non Medis:                                             |        |  |  |  |  |
|                | Pegawai Non Medis                                             | 8      |  |  |  |  |
|                | Pekarya Non Medis                                             |        |  |  |  |  |
|                | Jumlah                                                        | 8      |  |  |  |  |
|                |                                                               |        |  |  |  |  |

Tabel 4.2  $\cos T_{\text{abun}} 2005 - 2006$ 

## B. Jenis-Jenis Pelayanan RB "Dinda"

Pelayanan yang tersedia di Rumah Bersalin "Dinda" Tangerang dapat dikelompokkan dalam :

- 1. Pelayanan Rawat Jalan :
	- a. Gawat Darurat (buka 24 jam)
	- b. Klinik (setiap hari kerja: pukul 06.00 s/d 06.00 WIB) (24 jam):
		- Klinik Anak.
- 2. Pelayanan Rawat Inap.
- 3. Pelayanan Penunjang Medis :
	- a. Farrnasi (apotek)
	- b. Laboratorium.
- 4. Pelayanan Umum :
	- a. Prosedur Penerimaan Pasien.
	- b. Penyediaan Ambulance.
	- c. Keamanan.
	- d, Kebersihan dan Lingkungan.

## C. Perkembangan Pasien RB "Dinda" Tangerang

### Tabel 4.3 Kapasitas Tempat Tidur Per Kelas Tahun 2005 - 2006

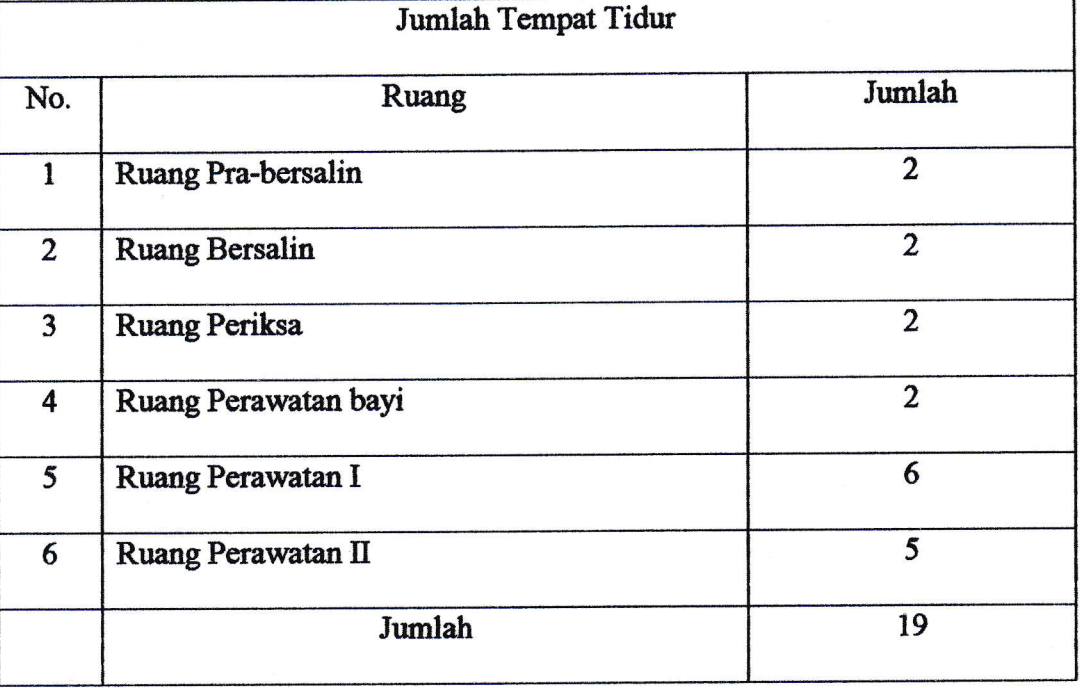

Sumber : RB "Dinda" Bidan Darnelis Tangerang

## Tabel 4.4 Keadaan Pasiea RB 'Dinda" Tangerang Bulan Mei s/d Agustus Tahun 2005

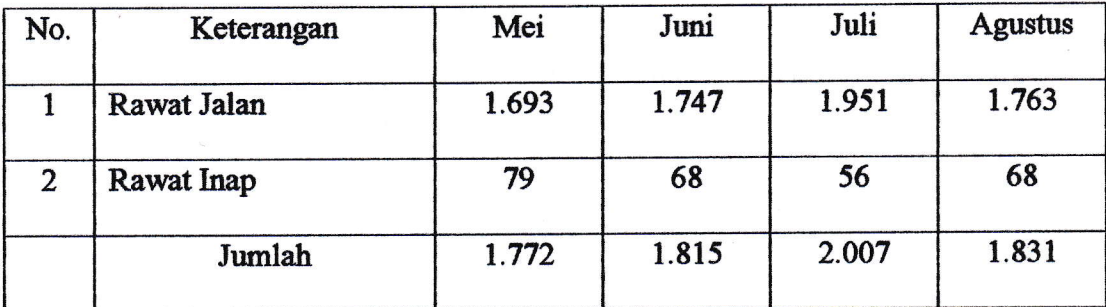

Sumber : RB "Dinda" BidanDarnelis Tangerang

## Tabel 4.5 Keadaan Pasien RB "Dinda" Tangerang Bulan September s/d Desember Tahun 2005

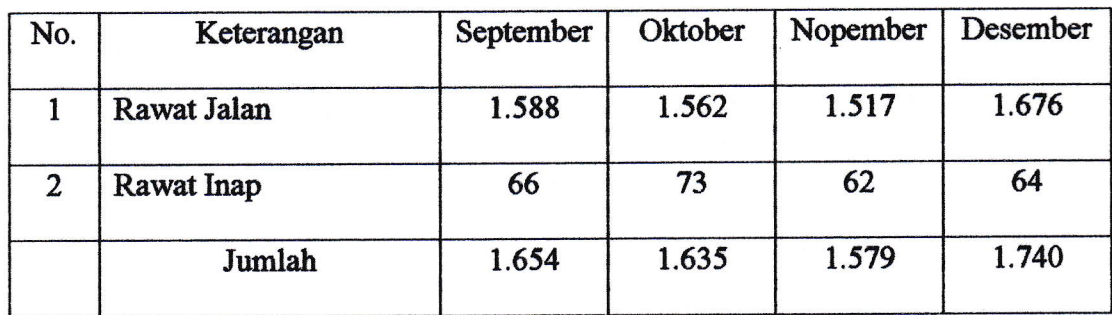

Sumber : RB "Dinda" Bidan Darnelis Tangerang

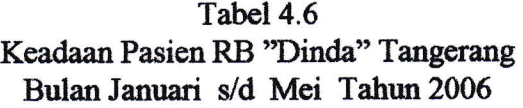

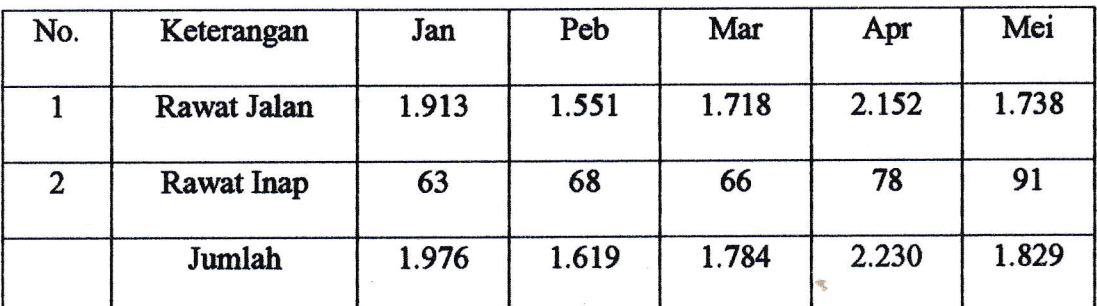

Sumber : RB "Dinda" BidanDarnelis Tangerang

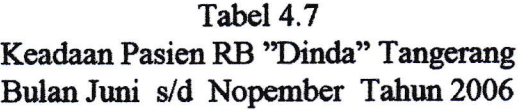

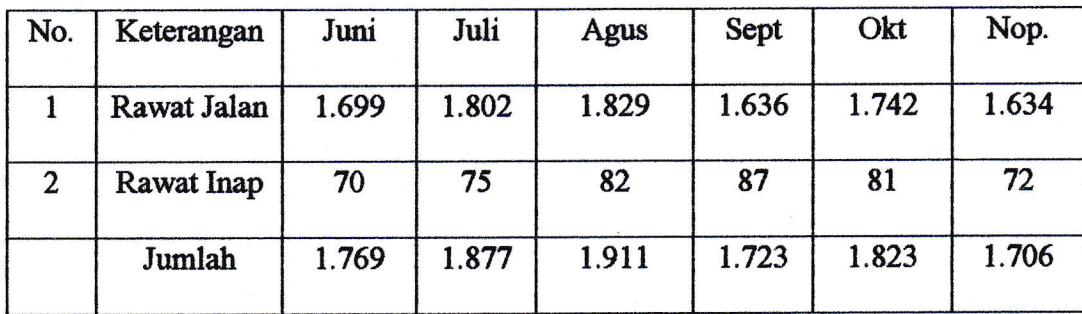

Sumber : RB "Dinda" Bidan Darnelis Tangerang

#### D. Cara Pengenaan Tarif (Pembayaran)

RB "Dinda" Bidan Darnelis ini melakukan pengenaan tarif (pembayaran) terhadap pasien adalah dengan cara:

> 1. Tarif lebih murah / terjangkau dan kemudahan yang diberikan kepada pasien dibandingkan dengan RB lainnya.

Tarif yang lebih murah ini diberikan kepada pasien, misalnya setelah pasien ditentukan pembayarannya terlebih dahulu berapa jumlahnya, jika pasien tersebut punya uang kurang dari jumlah pembayaran yang telah ditentukan (terutang) maka RB "Dinda" memberikan kelonggaran dengan perjanjian yang telah disepakati pasien.

Pemberian tarif yang lebih murah ini baik pada karyawan biasa perusahaan, eksekutif perusahaan maupun masyarakat lainnya.

2. RB "Dinda" tidak ada uang DP (down payment).

Tak adanya uang DP (uang muka / uang jaminan) ini menjadi komitmen dalam melakukan saat penerimaan pasien dan pembayaran terhadap pasien RB "Dinda" ini.

Inilah strategi yang dipakai (diterapkan) RB "Dinda" untuk menarik pasien dan menghadapi persaingan dengan RB lain yang ada di sekelilingnya.

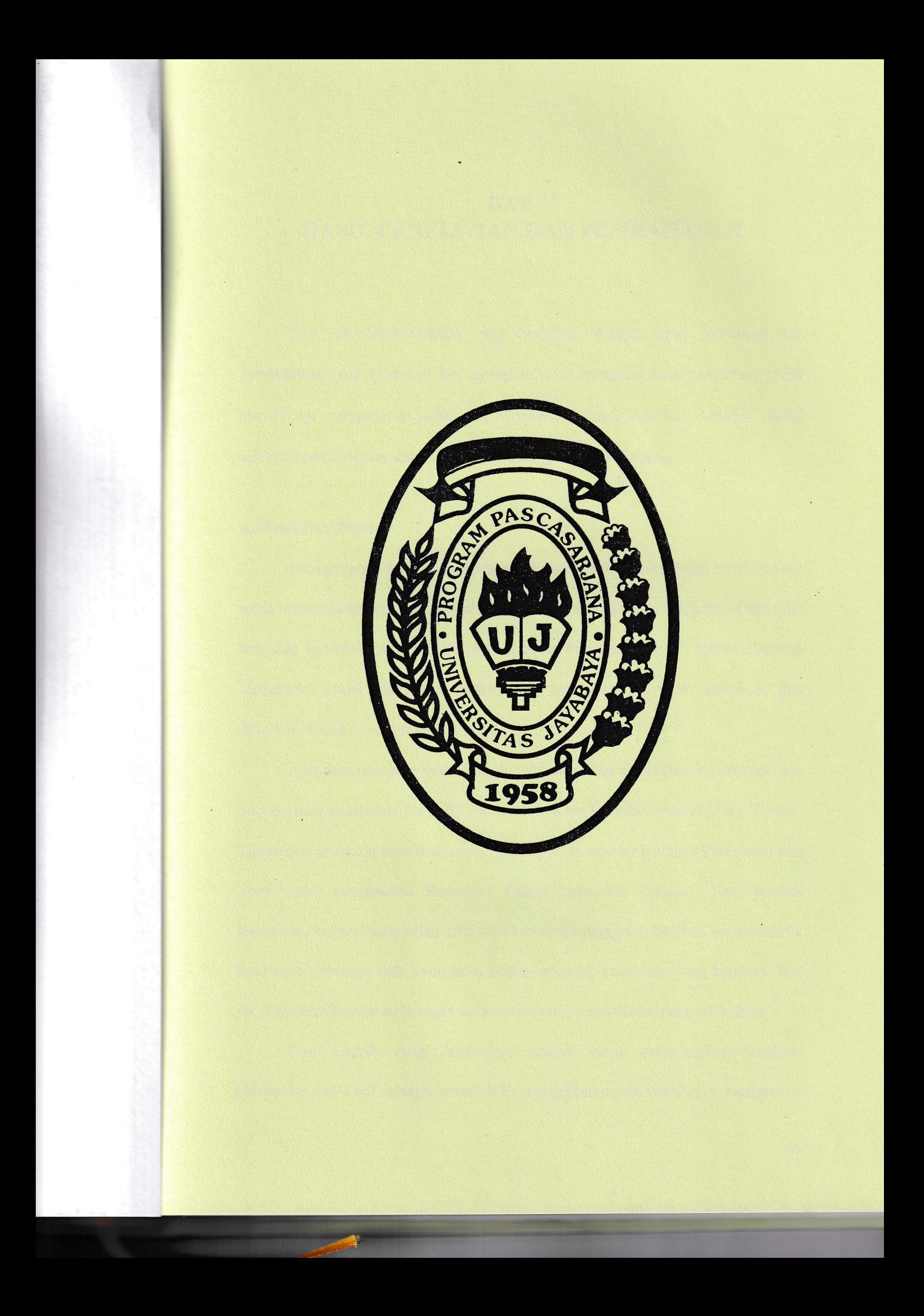

## **BAB** V HASIL PENELITIAN DAN PEMBAHASAN

Bab ini membicarakan yang berkaitan dengan hasil penelitian dan pembahasan yang diproleh dari lapangan, yaitu mengenai hasil penelitian, profil pasien, uji persyaratan data (uji normalitas data), analisis variabel (data) statistih pembahasan dan masalah-masalah yang diketemukan.

#### A. Hasil Penelitian

Sebagaimana telah dikemukakan di muka bahwa penelitian ini bertujuan untuk mengetahui sejauh mana pengaruh Kualitas Pelayanan  $(X_1)$  dan Tarif  $(X_2)$ terhadap Kepuasan Pasien (Y) pada Rumah Bersalin "Dinda" Bidan Darnelis Tangerang. Hasil tanggapan pasien dari penelitian ini akan dianalisis dan disajikan dalam bentuk tabel.

Alat pengumpulan data yang digunakan dalam penelitian ini dengan cara memberikan questioner (angket) kepada 59 pasien Rumah Bersalin (RB) ''Dinda" Tangerang untuk memperoleh opini (pendapat) mengenai Kualitas Pelayanan dan Tarif untuk mengetahui Kepuasan Pasien pada RB "Dinda". Dari jumlah kuesioner (angket) yang telah diberikan tersebut hanya yang kembali serjumlah 57 kuesioner, sehingga data yang akan diolah sejumlah kuesioner yang kembali. Hal ini dilakukan karena mengingat terbatasnya waktu penelitian yang dilakukan.

Dari angket yang disebarkan adalah untuk mengungkap Kualitas Pelayanan dan Tarif sebagai variabel  $X_i$ , sedangkan untuk variabel Y merupakan angket nilai Kepuasan Pasien. Lebih jelasnya ketiga variabel hasil penelitian tersebut dapat dilihat padatabel 5.1 di bawah ini.

| No. Urut                  | <b>Kualitas Pelayanan</b> | <b>Tarif</b> | <b>Kepuasan Pasien</b> |
|---------------------------|---------------------------|--------------|------------------------|
| <b>Kuesioner</b>          | $(X_1)$                   | $(X_2)$      | $\mathbf{\Omega}$      |
| $\mathbf{1}$              | 69                        | 62           | 103                    |
| $\overline{2}$            | 77                        | 58           | 85                     |
| $\overline{\overline{3}}$ | 68                        | 63           | 88                     |
| 4                         | 83                        | 68           | 124                    |
| 5                         | 69                        | 66           | 90                     |
| $\overline{6}$            | 67                        | 66           | 78                     |
| 7                         | 78                        | 76           | 106                    |
| 8                         | 77                        | 58           | 105                    |
| 9                         | 66                        | 63           | 96                     |
| 10                        | 77                        | 70           | 83                     |
| 11                        | 74                        | 71           | 100                    |
| 12                        | 71                        | 47           | 77                     |
| 13                        | 62                        | 57           | 79                     |
| 14                        | 74                        | 67           | 98                     |
| 15                        | 76                        | 68           | 110                    |
| 16                        | 69                        | 57           | 95                     |
| 17                        | 73                        | 73           | 104                    |
| 18                        | 65                        | 56           | 89                     |
| 19                        | 69                        | 58           | 63                     |
| 20                        | 60                        | 62           | 83                     |
| 21                        | 68                        | 62           | 72                     |
| 22                        | 59                        | 62           | 90                     |
| 23                        | 69                        | 59           | 97                     |
| 24                        | 72                        | 67           | 92                     |
| 25                        | 72                        | 56           | 104                    |
| 26                        | 73                        | 65           | 95                     |
| 27                        | 70                        | 65           | 91                     |
| 28                        | 65                        | 60           | 94                     |
| 29                        | 74                        | 71           | 96                     |
| 30                        | 81                        | 76           | 97                     |
| 31                        | 67                        | 61           | 96                     |
| 32                        | 71                        | 66           | 81                     |
| 33                        | 82                        | 75           | 96                     |
| 34                        | 73                        | 70           | 100                    |

Tabel 5.1 Hasil Angket Kualitas Pelayanan, Tarif Dan Kepuasan Pasien

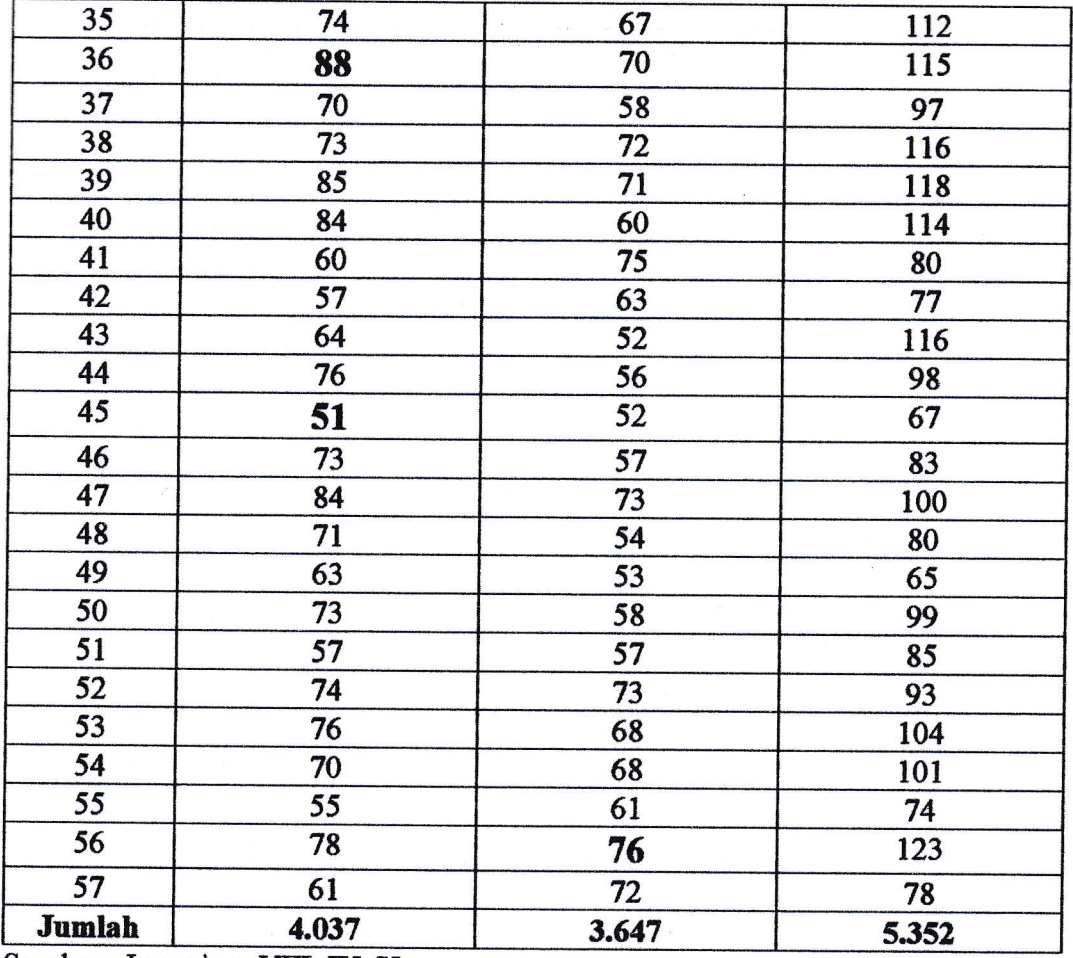

Sumber: Lampiran VIII, IX, X

### **B. Profil Pasien**

Dari kuesioner sampel pasien yang dikembalikan itu, yaitu "pertanyaan bagian pertama" tentang data pengisi kuesioner dapat diperoleh gambaran sebagai berikut:

1. Profil Keadaan Pasien Dilihat dari Sudut Usia.

Adapun keadaan pasien berdasarkan usia dapat dikemukakan pada tabel 5.2 berikut ini.

|                         |                        | Jumlah         | <b>Persentase</b> |
|-------------------------|------------------------|----------------|-------------------|
| No.                     | <b>Usia</b>            | <b>Pasien</b>  | (%)               |
| 1                       | Sampai dengan 15 Tahun |                | 1,75 %            |
| $\overline{2}$          | 16 - 20 Tahun          | 6              | 10,53 %           |
| $\overline{\mathbf{3}}$ | 21 - 30 Tahun          | 32             | 56,14 %           |
| $\overline{\mathbf{4}}$ | 31 - 40 Tahun          | 18             | 31,58 %           |
| 5                       | 41 - 50 Tahun          | $\blacksquare$ |                   |
| 6                       | 51 Tahun ke atas       |                |                   |
|                         | Jumlah                 | 57             | 100 %             |

Tabel 5.2 Gambaran Pasien tentang Usia

Sumber : Lampiran III

Tabel 5.2 di atas menunjukkan bahwa usia pasien sampai dengan 15 tahun berjumlah 1 orang pasien atau 1,75 persen, usia 16 - 20 tahun berjumlah 6 orang pasien atau 10,53 persen, usia 21 - 30 tahun berjumlah 32 orang pasien atau 56,14 persen, usia 31 - 40 tahun berjumlah 18 orang pasien atau 31,58 persen, dan di atas 41 tahun tak ada.

2. Profil Keadaan Pasien Dilihat dari Sudut Lama Perawatan.

Adapun keadaan pasien berdasarkaa lamanya dirawat dapat dilihat pada tabol 5.3 berikut ini.

|                         | <b>Keadaan Pasien / Lama</b> | Jumlah         | <b>Persentase</b> |
|-------------------------|------------------------------|----------------|-------------------|
| No.                     | Perwatan                     | <b>Pasien</b>  | (%)               |
| 1                       | Rawat Jalan                  | 9 <sup>1</sup> | 15,79 %           |
| $\overline{2}$          | $1 - 2$ Hari                 | 32             | 56,14 %           |
| $\overline{\mathbf{3}}$ | 3 - 4 Hari                   | 14             | 24,56 %           |
| 4                       | 5 - 6 Hari                   | $\mathbf{1}$   | 1,75 %            |
| 5                       | 7 - 8 Hari                   |                |                   |
| 6                       | 9 Hari ke atas               |                | 1,75 %            |
| Jumlah                  |                              | 57             | 100 %             |

Tabel 5.3 Gambaran Keadaan IamaPerawatan

Sumber : Lampiran [V

Tabel 5.3 di atas menunjukkan bahwa keadaan pasien dalam hal ini dapat dikelompokkan 2 bagian yaitu rawat jalan dan rawat inap. Rawat jalan berjumlah 9 orang pasien atau 15,79 persen, sedangkan rawat inap dikelompokkan ke dalam beberapa kelompok yaitu pasien yang lama perawatannya 1 - 2 hari berjumlah 32 orang pasien atau 56,14 persen, lama perawatan 3 - 4 hari berjumlah 14 orang pasien atau 24,56 persen, lama perawatan 5 - 6 hari berjumlah 1 orang pasien atau 1,75 persen, lama perawatan 7 - 8 hari tak ada, serta lama perawatan 9 hari ke atas berjumlah 1 orang pasien atau 1,75 persen.

3. Profil Keadaan Pasien dalam Hal Penghasilan.

Adapun keadaan pasien dalam hal penghasilan dapat dilihat pada tabel 5.4 berikut ini.

|                |                               | Jumlah        | <b>Persentase</b> |
|----------------|-------------------------------|---------------|-------------------|
| No.            | Penghasilan                   | <b>Pasien</b> | (%)               |
| 1              | Kurang dari Rp 100.000        | 5             | 8,77 %            |
| $\overline{2}$ | Rp 100.001 s/d Rp 250.000     | 5             | 8,77 %            |
| 3              | Rp 250.001 s/d Rp 500.000     | 8             | 14,04 %           |
| 4              | Rp 500.001 s/d Rp 1.000.000   | 23            | 40,35 %           |
| 5              | Rp 1.000.001 s/d Rp 1.500.000 | 8             | 14,04 %           |
| 6              | Rp 1.500.001 s/d Rp 2.000.000 | 7             | 12,28 %           |
| $\overline{7}$ | Di atas Rp 2.000.000          | 1             | 1,75 %            |
|                | <b>Jumlah</b>                 | 57            | 100 %             |

Tabel 5.4

Sumber : Lampiran V

Tabel 5.4 di atas menunjukkan bahwa penghasilan dari pasien yang menjadi pasien RB "Dinda" Bidan Darnelis Tangerang yaitu yang berpenghasilan kurang dari Rp 100.000,- berjumlah 5 orang pasien atau 8,77 persen, yang Rp 100.001,- s/d Rp 250.000,- berjumlah 5 orang pasien atau 8,77 persen, yang Rp 250.001,- s/d Rp 500.000,- berjumlah 8 orang pasien atau 14,04 persen, yang Rp 500.001,- s/d Rp 1.000.000,- berjumlah 23 orang pasien atau 40,35 persen, yang Rp 1.000.001,- s/d Rp 1.500.000,- berjumlah 8 orang pasien atau 14,04 persen, yang Rp 1.500.001,- s/d Rp 2.000.000,- berjumlah 7 orang pasien atau 12,28 persen, sedangkan yang berpenghasilan di atas Rp 2.000.000,- berjumlah 1 orang pasien atau 1,75 persen.

4. Profil Keadaan Pasien dalam Hal Pendidikan Formal.

Adapun keadaan pasien dilihat dari pendidikan formal dapat dilihat pada tabel 5.5 berikut ini.

| Gambaran Pasien tentang Pendidikan Formal |                                            |               |                   |  |  |
|-------------------------------------------|--------------------------------------------|---------------|-------------------|--|--|
|                                           |                                            | Jumlah        | <b>Persentase</b> |  |  |
| No.                                       | <b>Pendidikan Formal</b>                   | <b>Pasien</b> | (%)               |  |  |
| 1                                         | <b>Tidak Tamat SD</b>                      |               | 1.75 %            |  |  |
| $\overline{2}$                            | Tamat sampai dengan SD                     | 6             | 10,53 %           |  |  |
| $\overline{3}$                            | Tamat sampai dengan SLTP                   | 15            | 26,32 %           |  |  |
| 4                                         | Tamat sampai dengan SMU                    | 34            | 59,65 %           |  |  |
| 5                                         | Tamat sampai dengan S <sub>1</sub>         |               | 1,75 %            |  |  |
| 6                                         | Tamat sampai dengan S <sub>2</sub> ke atas |               |                   |  |  |
|                                           | Jumlah                                     | 57            | 100 %             |  |  |

Tabel 5.5

Sumber : Lampiran VI

Tabel 5.5 di atas menunjukkan gambaran bahwa pendidikan formal pasien yang menjadi pasien RB ''Dinda" Bidan Darnelis Tangerang ini yaitu tidak tamat SD (Sekolah lasac) berjumlah 1 orang pasien atau 1,75 persen, yang tamat sampai dengan SD berjumlah 6 orang pasien atau 10,53 persen, yang tamat sampai dengan SLTP berjumlah 15 orang pasien atau 26,32 persen, yang tamat sampai dengan SMU berjumlah 34 orang pasien atau 59,65

tamat sampai dengan SLTP berjumlah 15 orang pasien atau 26,32 persen, yarg tamat sampai dengan SMU berjumlah 34 orang pasien atau 59.65 persen, yang tamat sampai dengan S<sub>1</sub> berjumlah 1 orang pasien atau 1,75 persen, sedangkan 52 ke atas tak ada sama sekali.

#### 5. Profil Keadaan Pasien dalam Hal Pekerjaan

Adapun keadaan pasien ditihat dari pekerjaan dapat dilihat pada tabel 5.6 berikut ini.

|                |                          | Jumlah         | <b>Persentase</b> |
|----------------|--------------------------|----------------|-------------------|
| No.            | Pekerjaan                | <b>Pasien</b>  | (%)               |
| ı              | <b>Ibu Rumah Tangga</b>  | 8              | 14,04 %           |
| $\overline{2}$ | Dagang                   | $\overline{2}$ | 3,51 %            |
| 3              | <b>Kantor Pemerintah</b> |                |                   |
| 4              | Perusahaan               | 42             | 73,68%            |
| 5              | Dan Lain-Lain            | 5              | 8,77%             |
|                | Jumlah                   | 57             | 100 %             |

Tabel 5.6 Gambaran Pasien tentang Pekeriaan

Sumber : Lampiran VII

J

Tabel 5.6 di atas menunjukkan bahwa pekerjaan yang digelutinya paling banyak adalah pegawai perusahaan. Pada tabel 5.6 tersebut terdiri dari : ibu rumah tangga berjumlah 8 orang pasien atau 14,04 persen, usaha dagang berjumlah 2 orang pasien atau 3,51 persen, pegawai pada kantor pemerintah tak ada, bekerja pada perusahaan berjumlah 42 orang pasien atau 73,68 persen, sedangkan yang lain-lain berjumlah 5 orang pasien atau 8,77 persen.

#### C. Uji Persyaratan Data (Uji Normalitas Data)

Untuk penentuan statistik yang digunakan, baik statistik parametris atau statistik nonparametris terlebih dahulu dilakukan pegujian kenormalitasan data sebagai berikut:

1. Menghitung Rentang Data

Rumus:

## Rentang Data = Data Terbesar - Data Terkecil

Untuk memudahkan perhitungan maka data yang asli pada tabel 5.1 diurutkan dari yang terkecil sampai yang terbesar seperti tampak pada tabel 5.7 sehingga diperoleh, yaitu :

| No. Telah<br><b>Diurut</b> | <b>Kualitas</b><br>Pelayanan<br>$(X_1)$ | Hasil Angket $X_1$ , $X_2$ , Y (data telah diurut)<br><b>Tarif</b><br>$(X_2)$ | Kepuasan<br><b>Pasien</b><br>Y) |
|----------------------------|-----------------------------------------|-------------------------------------------------------------------------------|---------------------------------|
|                            | 51                                      | 47                                                                            | 63                              |
| $\overline{2}$             | 55                                      | 52                                                                            | 65                              |
| 3                          | 57                                      | 52                                                                            | 67                              |
| 4                          | 57                                      | 53                                                                            | 72                              |
|                            | 59                                      | 54                                                                            | 74                              |
| 6                          | 60                                      | 56                                                                            | 77                              |

Tabel 5.7

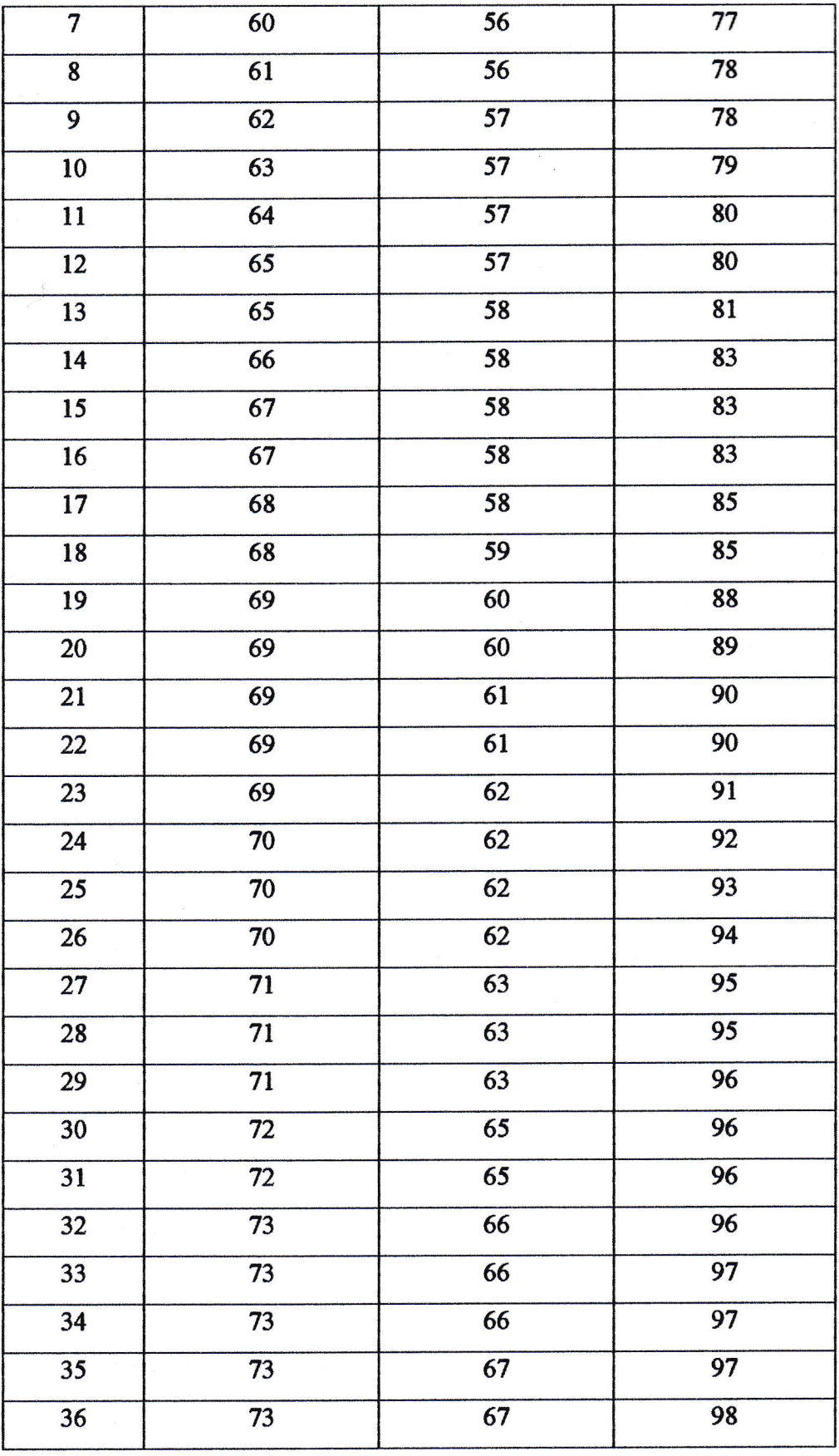

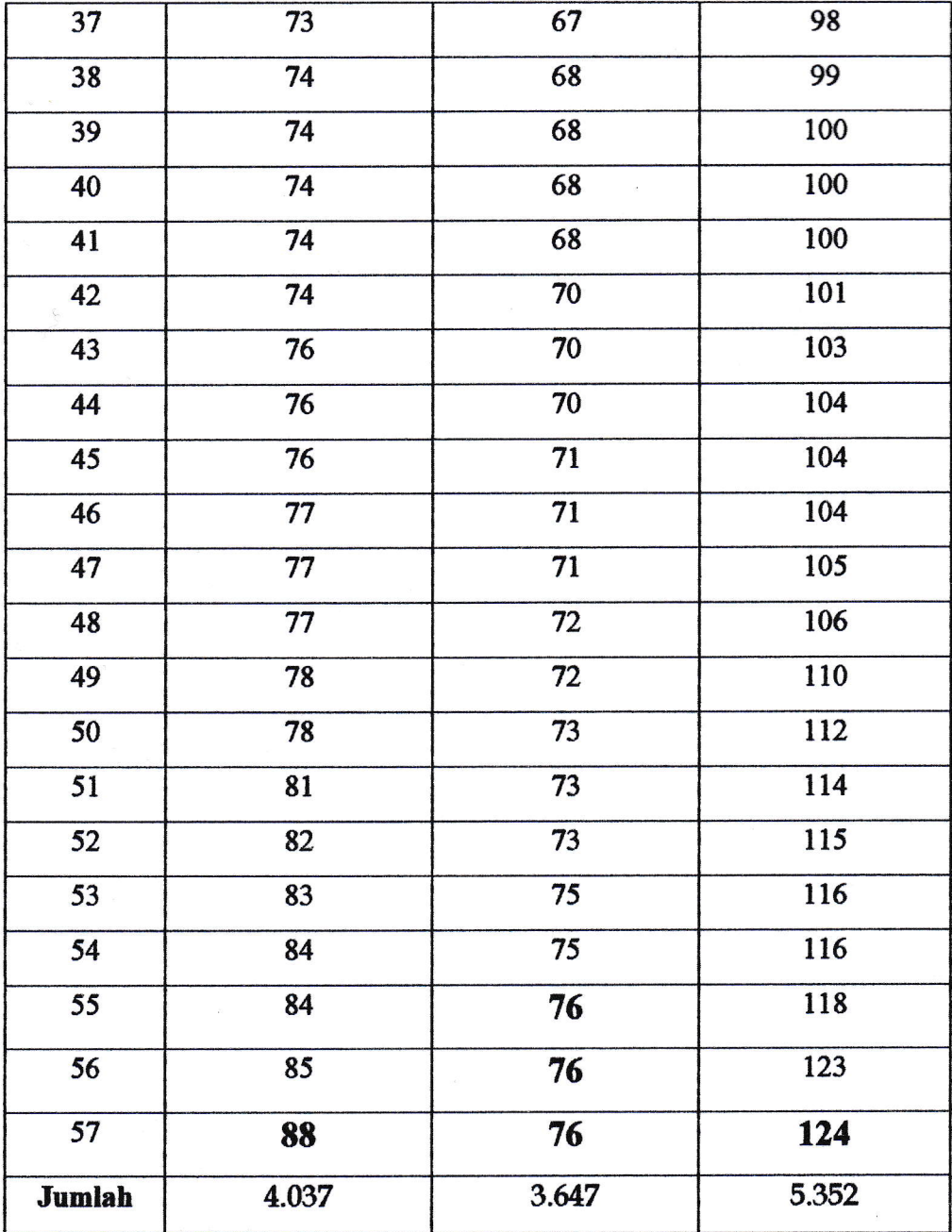

a. Rentang data untuk Kualitas Pelayanan  $(X_1)$ ,

Di mana:

 $R$ entang Data  $(X_1)$  = Data Terbesar - Data Terkecil

Rentang Data  $(X_1) = 88 - 51$ 

 $= 37$ 

b. Rentang data untuk Tarif  $(X_2)$ ,

Di mana:

Rentang Data (X2) : Ilata Terbesar - Data Terkecll

Rentang Data  $(X_2) = 76 - 47$ 

 $= 29$ 

Rentang data untuk Kepuasan Pasien (Y), C.

Di mana :

Rentang Data  $(Y)$  = Data Terbesar - Data Terkecil

Rentang Data  $(Y) = 124 - 63$ 

 $= 61$ 

2. Menghitung Banyak Interval Klas, dengan memakai rumus Sturges :

 $K = 1 + 3,3 \log n$ 

Interval klas untuk Kualitas Pelayanan  $(X_1)$ a.

Di mana :  $n=57$ 

$$
K_{(x,1)} = 1 + 3,3 \log n
$$

$$
K_{(x.1)} = 1 + 3.3 \log 57
$$

 $= 1 + 3,3 \times 1,755875$ 

- $= 1 + 5,794387$  $= 6,794387$
- $\approx$  7 (dibulatkan ke atas)
- b. Interval klas untuk Tarif  $(X_2)$  dan Kepuasan Pasien (Y) adalah samasama 7 karena sampel (n) untuk kedua variabel tersebut  $(X_2, Y)$ adalah sama.

#### 3. Menghitung Panjang Klas

Rumus

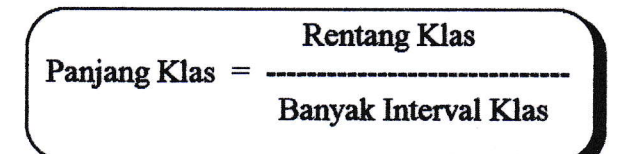

a. "Panjang klas" untuk Kualitas Pelayanan  $(X_1)$ 

Sehingga:

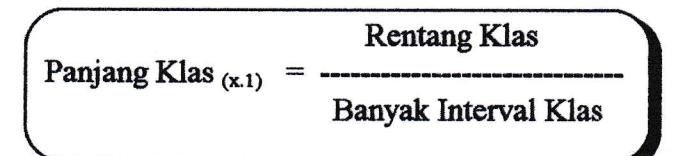

37 Panjang Klas <sub>(x,1)</sub> = ------6,794387

 $= 5,445672$ 

 $\approx$  6 (dibulatkan ke atas)

b. "Panjang klas" untuk Tarif  $(X_2)$ 

Sehingga:

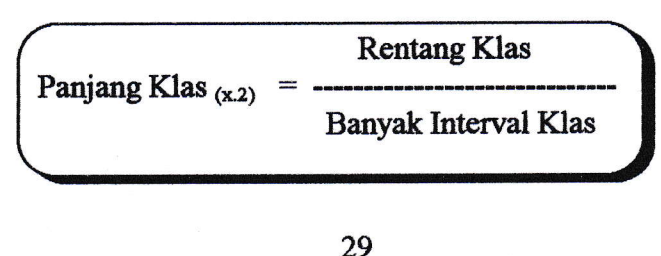

29 Panjang Klas 1\*.2; : 6,794387  $= 4,268229$  $\approx$  5 (dibulatkan ke atas)

c. "Panjang klas" untuk Kepuasan Pasien (Y)

Sehingga:

Rentang Klas Panjang Klas  $_{(y)}$  = -Banyak Interval Klas

6t Panjang Klas <sub>(y)</sub> = 6,794387  $= 8,977999$  $\approx$  9 (dibulatkan ke atas)

Bila diringkas hasil perhitungan 1 s/d 3 di atas akan terlihat pada tabel 5.8 berikut ini.

#### Tabel 5.8

### Ringkasan Perhitungan Rentang Data, Banyak Interval Klas (K), Dan Panjang Klas  $X_1$ ,  $X_2$ , Dan Y

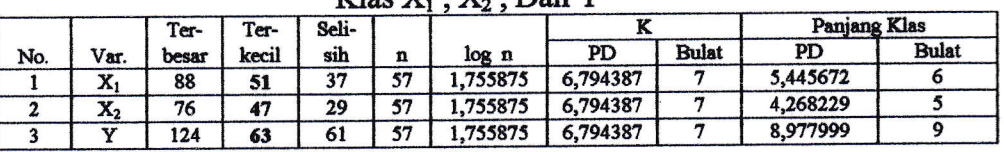

Catatan : Var = Variabel; PD = Pecahan Desimal

4. Menyusun interval klas ke dalam bentuk tabel distribusi "frekuensi" (f<sub>1</sub>)

Interval klas dalam tabel distribusi frekuensi untuk Kualitas Pelayanan a.  $(X_1)$ 

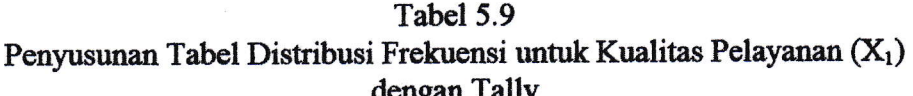

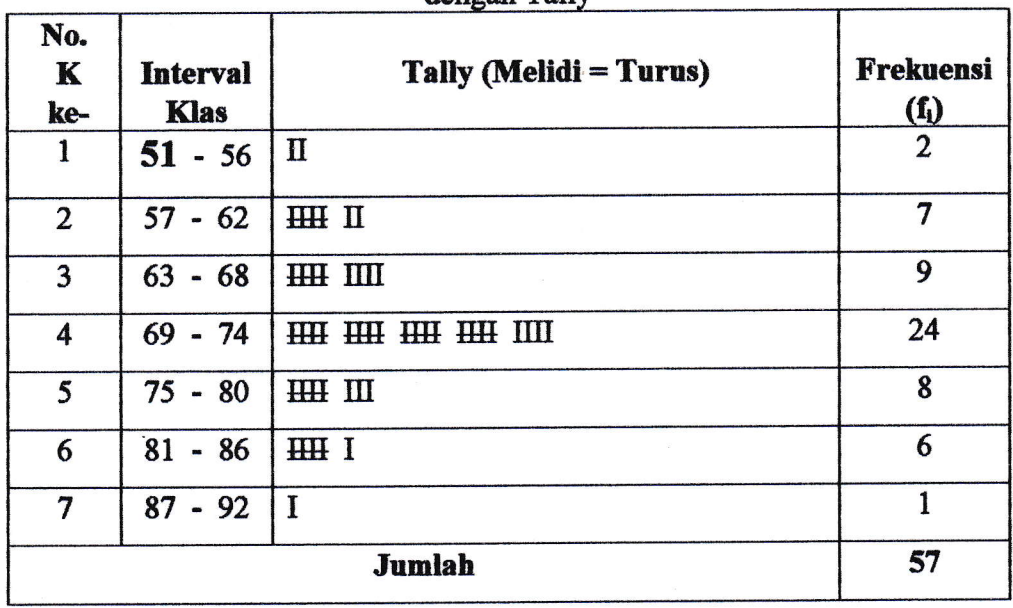

## b. Interval klas dalam bentuk tabel distribusi frekuensi untuk Tarif  $(X_2)$

| No.<br>K<br>ke- | <b>Interval</b><br><b>Klas</b> | <b>Tally (Melidi = Turus)</b> | <b>Frekuensi</b><br>$(f_i)$ |  |
|-----------------|--------------------------------|-------------------------------|-----------------------------|--|
| 1               | $47 - 51$                      | I                             |                             |  |
| $\overline{2}$  | $52 - 56$                      | HH II                         | 7                           |  |
| $\overline{3}$  | $57 - 61$                      | HH HH III                     | 14                          |  |
| 4               | $62 - 66$                      | HH HH II                      | 12                          |  |
| 5               | $67 - 71$                      | HH HH III                     | 13                          |  |
| 6               | $72 - 76$                      | <b>HH HH</b>                  | 10                          |  |
| 7               | $77 - 81$                      |                               |                             |  |
|                 | 57<br>Jumlah                   |                               |                             |  |

Tabel 5.10 Penyusunan Tabel Distribusi Frekuensi untuk Tarif  $(X_2)$ <br>dengan Tally

c. Interval klas dalam bentuk tabel distribusi frekuensi untuk Kepuasan Pasien (Y)

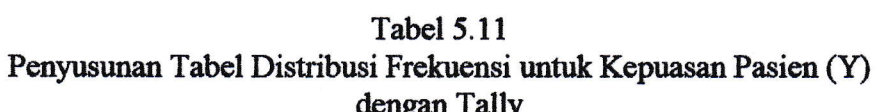

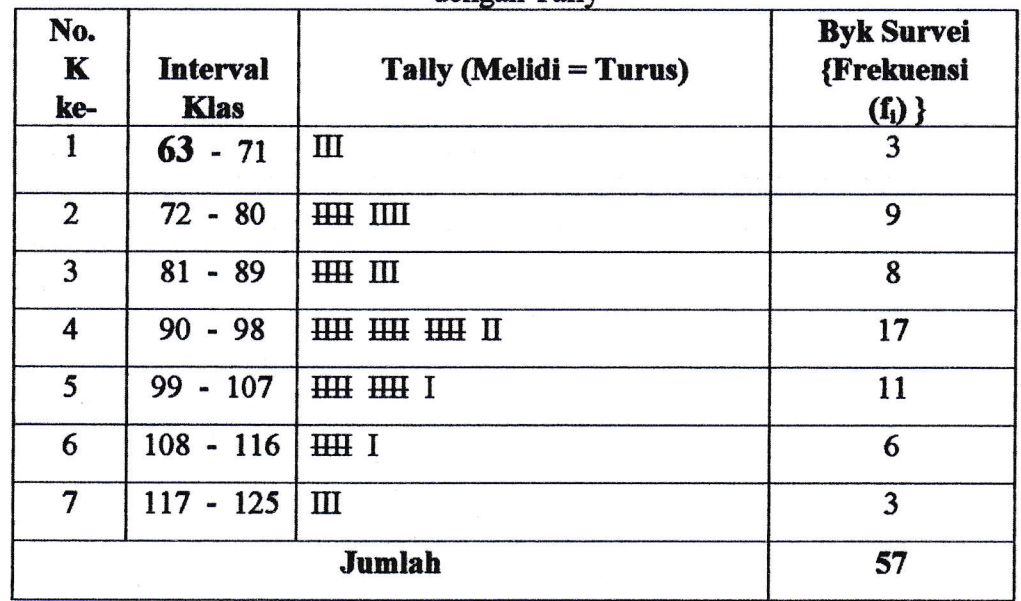

5. Menyusun tabel distribusi frekuensi.

Menyusun tabel distribusi frekuensi dalam bentuk bilangan (PB/R = Pecahan Biasa/Relatif, dan PD = Pecahan Desimal) maupun distribusi "frekuensi" (f<sub>i</sub>) dalam bentuk persentase (%) serta distribusi "frekuensi kumulatif" (fk) dalam bentuk bilangan (PB/R dan PD) pula. Dan tentukan pula "Tepi Bawah" (Kurang Dari) (TB)(KD).

Penyusunan tabel distribusi frekuensi dalam bentuk bilangan dan a. persentase untuk Kualitas Pelayanan (X<sub>1</sub>)

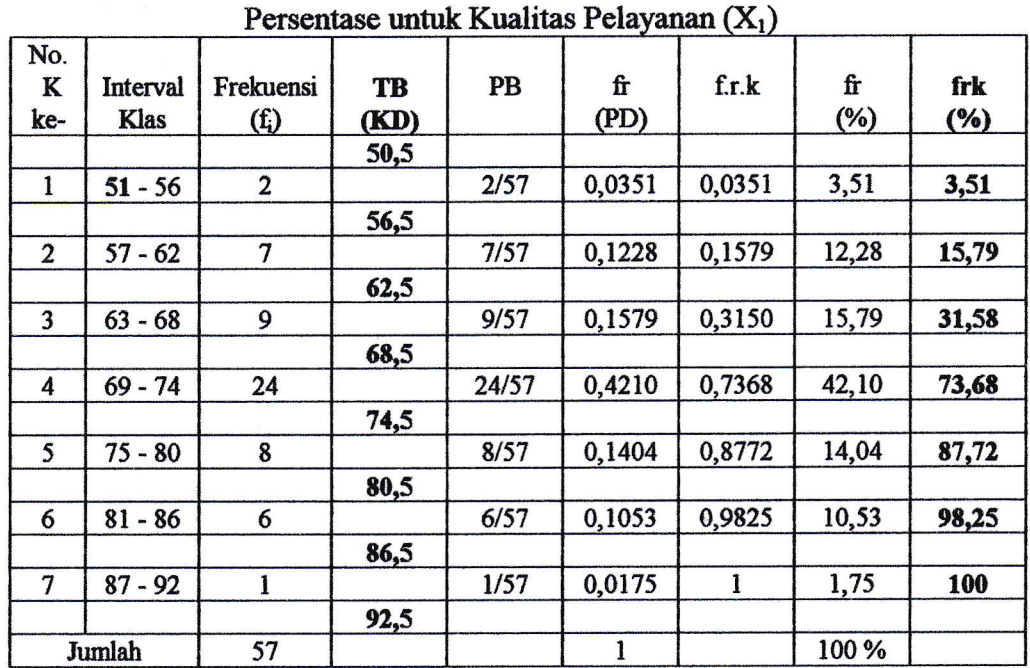

**Tabel 5.12** Penyusunan Tabel Penolong Distribusi Frekuensi Bentuk Bilangan Dan

Ket.:  $fr = frekuensi$  relatif

Catatan perhitungan :
$\overline{7}$ fr<sub>2</sub> = --- = 0,1228  $\Rightarrow$  0,1579  $\Rightarrow$  0,1228 x 100% = 12,28 %  $\Rightarrow$  **15,79 %**<br>57

$$
fr_3 = \frac{9}{57} = 0,1579 \Rightarrow 0,3158 \Rightarrow 0,1579 \times 100\% = 15,79 \% \Rightarrow 31,58 \%
$$

$$
fr4 = \frac{24}{57} = 0,4210 \Rightarrow 0,7368 \Rightarrow 0,4210 \times 100\% = 42,10\% \Rightarrow 73,68\%
$$

$$
fr_5 = \frac{8}{-100} = 0,1404 \Rightarrow 0,8772 \Rightarrow 0,1404 \times 100\% = 14,04\% \Rightarrow 87,72\%
$$

$$
fr_6 = \frac{6}{-1000} = 0,1053 \Rightarrow 0,9825 \Rightarrow 0,1053 \times 100\% = 10,53 \% \Rightarrow 98,25 \%
$$

$$
fr_7 = \frac{1}{57} = 0,0175 \Rightarrow 1 \Rightarrow 0,0175 \times 100\% = 1,75\% \Rightarrow 100\%
$$

Penyusunan tabel distribusi frekuensi dalam bentuk bilangan dan  $\mathbf b$ . persentase untuk Tarif (X<sub>2</sub>)

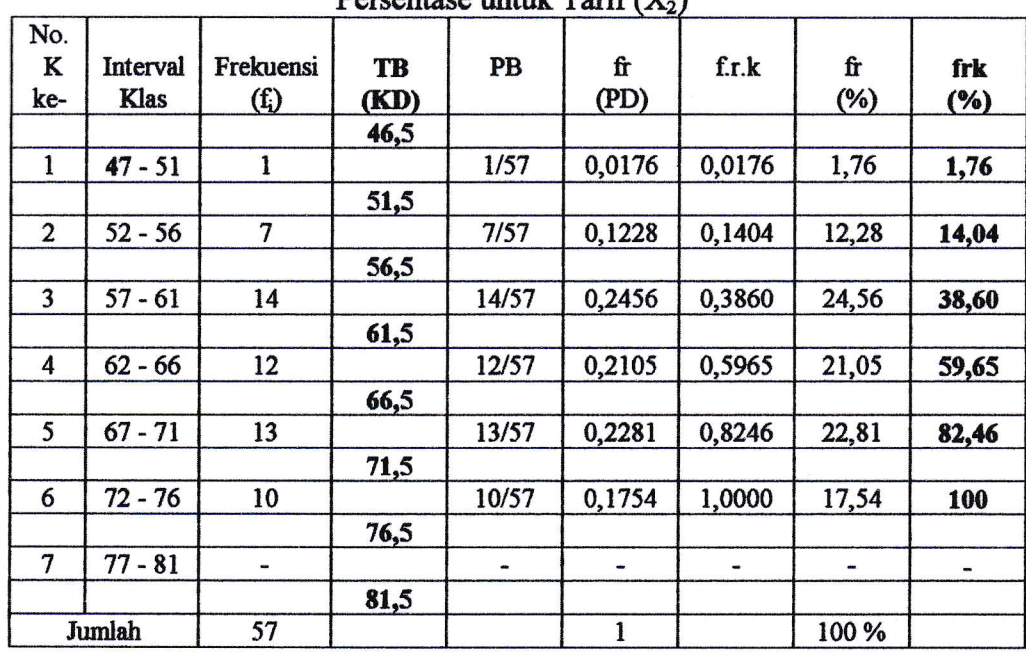

**Tabel 5.13** Penyusunan Tabel Penolong Distribusi Frekuensi Bentuk Bilangan Dan Persentase untuk Tarif (X.)

Catatan perhitungan:

 $\mathbf{1}$  $\text{fr}_1 = \dots = 0,0176 \Rightarrow 0,0176 \Rightarrow 0,0176 \times 100\% = 1,76\% \Rightarrow 1,76\%$ 57

 $\overline{7}$  $\text{fr}_2 = \frac{1}{2} = 0.1228 \Rightarrow 0.1404 \Rightarrow 0.1228 \times 100\% = 1228 \% \Rightarrow 14.04 \%$ 57

14  $\text{fr}_3 = \frac{1}{100} = 0.2456 \Rightarrow 0.3860 \Rightarrow 0.2456 \times 100\% = 24,56\% \Rightarrow 38,60\%$ 57

12  $\text{fr}_4 = \frac{1}{2} = 0.2105 \Rightarrow 0.5965 \Rightarrow 0.2105 \times 100\% = 21.05\% \Rightarrow 59.65\%$ 57

$$
fr_5 = \frac{13}{57} = 0,2281 \Rightarrow 0,8246 \Rightarrow 0,2281 \times 100\% = 22,81\% \Rightarrow 82,46\%
$$

$$
fr6 = 10
$$
  

$$
fr6 = 0,1754 ⇒ 1,0000 ⇒ 0,1754 x 100% = 17,54 % ⇒ 100 %
$$

Penyusunan tabel distribusi frekuensi dalam bentuk bilangan dan C. persentase untuk Kepuasan Pasien (Y)

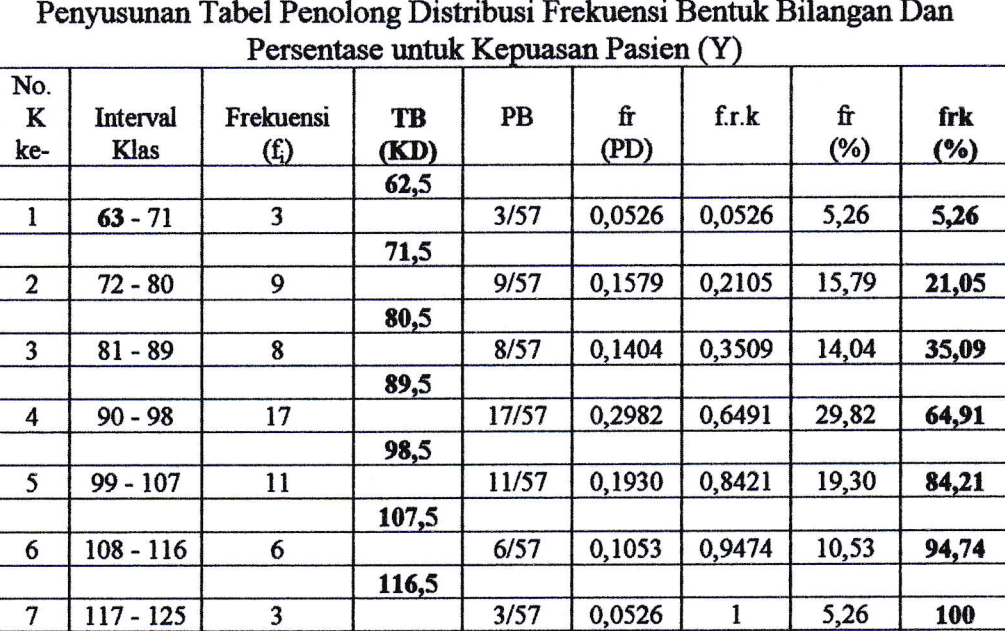

 $\overline{1}$ 

 $\overline{1}$ 

100 %

 $\overline{3}$ 

 $\overline{57}$ 

 $125,5$ 

 $\overline{7}$ 

Jumlah

**Tabel 5.14** 

Catatan perhitungan :

$$
fr_1 = \frac{3}{57} = 0,0526 \Rightarrow 0,0526 \Rightarrow 0,0526 \times 100\% = 5,26\% \Rightarrow 5,261\%
$$

9  $\text{fr}_2 = \frac{1}{2} = 0.1579 \Rightarrow 0.2105 \Rightarrow 0.1579 \times 100\% = 15,79\% \Rightarrow 21,05\%$ 57

$$
fr_3 = \frac{8}{57} = 0,1404 \Rightarrow 0,3509 \Rightarrow 0,1404 \times 100\% = 14,04\% \Rightarrow 35,09\%
$$

$$
fr_4 = \frac{17}{57} = 0,2982 \Rightarrow 0,6491 \Rightarrow 0,2982 \times 100\% = 29,82 \% \Rightarrow 64,91 \%
$$

$$
fr_5 = \frac{11}{57} = 0,1930 \Rightarrow 0,8421 \Rightarrow 0,1930 \times 100\% = 19,30\% \Rightarrow 84,21\%
$$

$$
fr_6 = \frac{6}{-1000} = 0.1053 \Rightarrow 0.9474 \Rightarrow 0.1053 \times 100\% = 10.53\% \Rightarrow 94.74\%
$$

$$
f_{T7} = \frac{3}{-1} = 0.0526 \Rightarrow 1 \Rightarrow 0.0526 \times 100\% = 5.26\% \Rightarrow 100\%
$$

# 6. Menyajikan distribusi frekuensi.

Menyajikan distribusi frekuensi "Kurang Dari" pada sumbu (sb) horizontal (datar) dan "frekuensi relatif kumulatif persentase" (frk %) pada sumbu vertikal (tegak) dalam Grafik Peluang Normal.

- a. Sajian Grafik Peluang Normal Kualitas Pelayanan distribusi frekuensi "kurang dari" dan "frekuensi relatif kumulatif (%)" untuk kualitas pelayanan  $(X_1)$ . Disajikan pada grafik 5.1.
- b. Sajian Grafik Peluang Normal Tarif distribusi frekuensi "kurang dari" dan "frekuensi relatif kumulatif (%)" untuk tarif  $(X_2)$ . Disajikan pada grafik 5.2.
- c. Sajian Grafik Peluang Normal Kepuasan Pasien distribusi frekuensi "kurang dari" dan "frekuensi relatif kumulatif (%)" untuk kepuasan pasien (Y). Disajikan pada grafik 5.3.
- 7. Kesimpulan dari Grafik.

Setelah memperhatikan ketiga grafik peluang normal tersebut di atas untuk sajian distribusi frekuensi tentang data kualitas pelayanan  $(X_1)$ , tarif  $(X_2)$  dan kepuasan pasien (Y) ternyata bentuk garisnya "mendekati garis lurus", yang berarti ketiga variabel data tersebut  $(X_1, X_2, Y)$  adalah normal. Akhirnya dapat ditarik kesimpulan bahwa statistik yang akan dipakai untuk mengolah data ini adalah statistik parametris.

Frk (%) 100 90 80  $70$ 60 50 40 30 20  $10 \cdot$  $\bullet$  -68.5  $50.5$  $74.5$ 80.5  $92.5$ 62.5 86.5 56.5

**Grafik 5.1** Grafik Peluang Normal Kualitas Pelayanan (X<sub>1</sub>)

Tepi Bawah

 Frk (7o) 10.5 51.5 50.5 01.5 00.5 71.5 70.5 Tepi Bawah

Grafik $5.2$ Grafik Peluang Normal Tarif  $(X_2)$ 

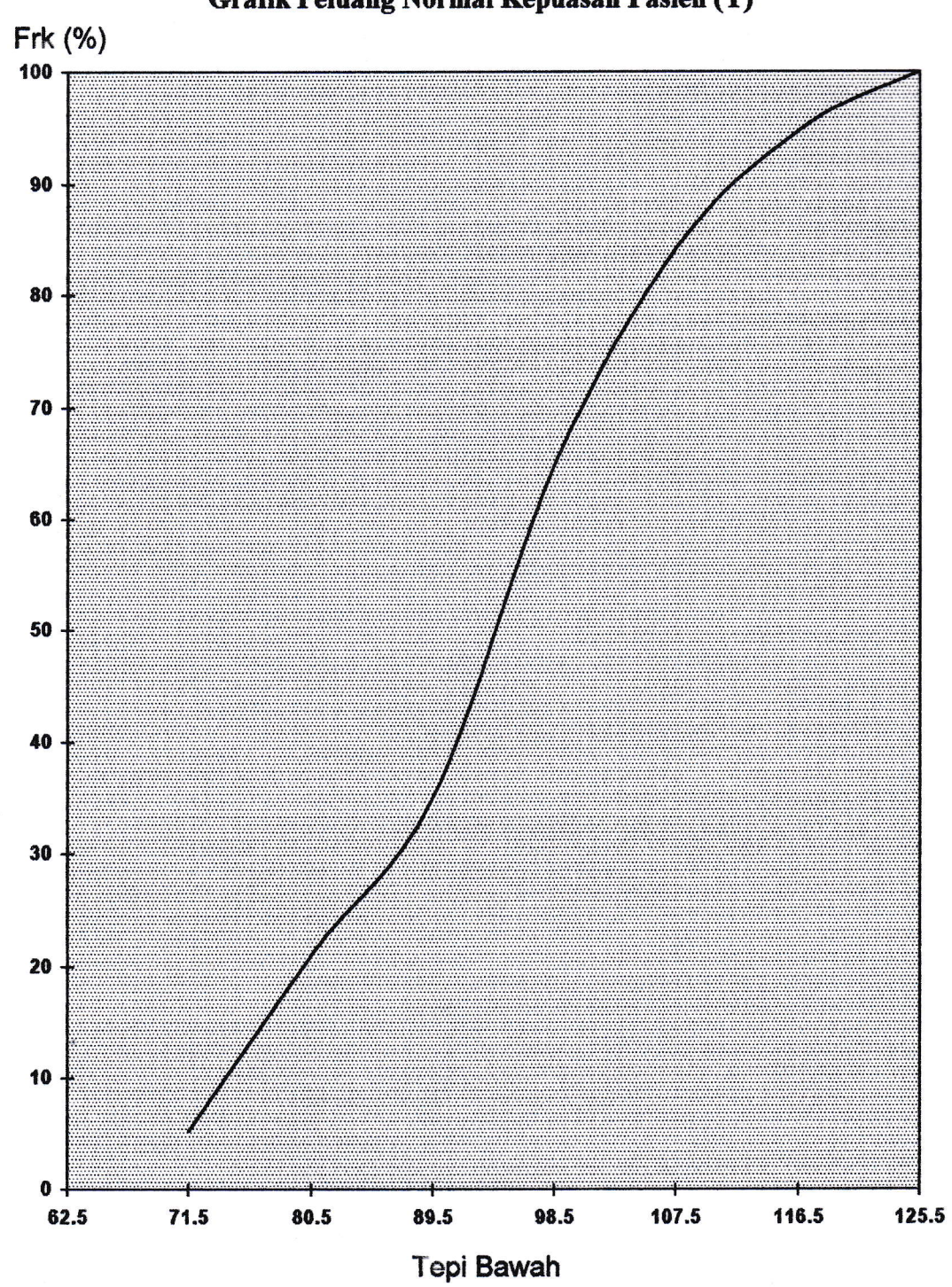

Grafik 5.3 Grafik Peluang Normal Kepuasan Pasien (Y)

### D. Analisis Variabel (Data) Statistik

Pembahasan analisis variabel  $(X_1, X_2, Y)$  penelitian dibagi 4 kelompok yaitu mean dan standar deviasi, regresi, korelasi, dan uji hipotesis statistik (uji pengaruh). Lebih jelasnya dapat diuraikan di bawah ini.

### 1. Mean (rata-rata) Dan Standar Deviasi

Ukuran mean dan standar deviasi data, yaitu:

a. Rata-rata (mean)  $(\overline{X}_i, \overline{Y})$ 

Rumusnya:

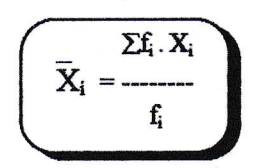

1). Rata-rata *(mean)* untuk variabel kualitas pelayanan  $(X_1)$ 

Rumusnya

$$
\overline{\widetilde{X}_1} = \overline{\frac{\Sigma f_i \cdot X_i}{f_i}}
$$

Rata-rata kualitas pelayanan ( $\bar{X}_1$ ) dicari dengan bantuan tabel 5.15 sebagai berikut ini.

|                 | Kualitas Pelayanan $(X_1)$ |              |                |               |                    |                     |                       |                          |  |  |
|-----------------|----------------------------|--------------|----------------|---------------|--------------------|---------------------|-----------------------|--------------------------|--|--|
| No.<br>K<br>ke- | Inrtry<br>Klas             | f,           | $\mathbf{X}_1$ | $f_i$ . $X_i$ | $\bar{\mathbf{x}}$ | $(X_i - \bar{X}_i)$ | $(X_i - \bar{X}_i)^2$ | $f_L(X_i - \bar{X}_i)^2$ |  |  |
|                 | $51 - 56$                  | $\mathbf{2}$ | 53,5           | 107           | 70,87              | $-17,37$            | 301,66                | 603,32                   |  |  |
| $\mathbf{2}$    | $57 - 62$                  | 7            | 59,5           | 416,50        | 70,87              | $-11,37$            | 129,24                | 904,69                   |  |  |
| 3               | 63-68                      | 9            | 65,5           | 589.50        | 70.87              | $-5,37$             | 28,82                 | 259,38                   |  |  |
| 4               | 69-74                      | 24           | 71,5           | 1.716         | 70,87              | 0,63                | 0,40                  | 9,57                     |  |  |
| 5               | 75-80                      | 8            | 77,5           | 620           | 70,87              | 6,63                | 43,98                 | 351,82                   |  |  |
| 6               | 81-86                      | 6            | 83,5           | 501           | 70,87              | 12,63               | 159.56                | 957,34                   |  |  |
| $\tau$          | 87-92                      | 1            | 89,5           | 89,50         | 70,87              | 18,63               | 347,14                | 347,14                   |  |  |
|                 | Jumlah<br>$(\Sigma)$       |              |                | 4.039,50      |                    |                     |                       | 3.433,26                 |  |  |

Tabel 5.15 Penyusunan Tabel Frekuensi Rata-Rata Dan Standar Deviasi untuk

Maka "rata-rata kualitas pelayanan" ( $\bar{X}_1$ ) adalah sebagai berikut :

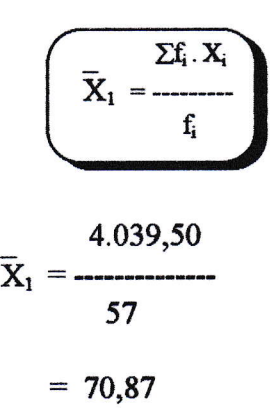

2). Rata-rata (mean) untuk variabel tarif  $(X_2)$ 

Rumusnya

$$
\widehat{\overline{X}}_2 = \frac{\sum f_i \cdot X_i}{f_i}
$$

Rata-rata tarif ( $\bar{X}_2$ ) dicari dengan bantuan tabel 5.16 sebagai berikut ini.

|                 |                       |                |                |               | $Tarif(X_2)$       |                          |                            |                           |
|-----------------|-----------------------|----------------|----------------|---------------|--------------------|--------------------------|----------------------------|---------------------------|
| No.<br>ĸ<br>ke- | Inrtry<br><b>Klas</b> | ħ              | $\mathbf{X}_1$ | $f_i$ . $X_i$ | $\bar{\textbf{x}}$ | $(X_i - \overline{X}_i)$ | $(X_i - \overline{X}_i)^2$ | $f_i (X_i - \bar{X}_i)^2$ |
| ı               | $47 - 51$             |                | 49             | 49            | 64,17              | $-15,17$                 | 230,13                     | 230,13                    |
| $\overline{2}$  | $52 - 56$             | $\overline{7}$ | 54             | 378           | 64,17              | $-10,17$                 | 103,43                     | 724,01                    |
| 3               | 57-61                 | 14             | 59             | 826           | 64.17              | $-5,17$                  | 26,73                      | 374,22                    |
| 4               | $62 - 66$             | 12             | 64             | 768           | 64.17              | $-0,17$                  | 0,03                       | 0,36                      |
| 5               | $67 - 71$             | 13             | 69             | 897           | 64.17              | 4,83                     | 23,33                      | 303,29                    |
| 6               | $72 - 76$             | 10             | 74             | 740           | 64.17              | 9,83                     | 96.63                      | 966,30                    |
| 7               | $77 - 81$             |                | 79             |               | 64,17              | 14,83                    | 219,93                     | $\bf{0}$                  |
| Jumlah          | $(\Sigma)$            | 57             |                | 3.658         |                    |                          |                            | 2.598,31                  |

**Tabel 5.16** Penyusunan Tabel Frekuensi Rata-Rata Dan Standar Deviasi untuk

Maka "rata-rata tarif" ( $\bar{X}_2$ ) adalah sebagai berikut:

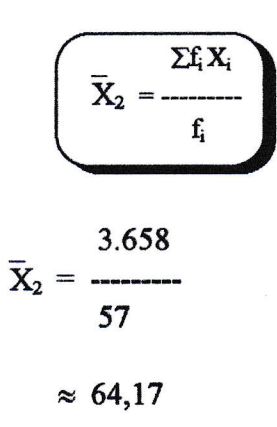

3). Rata-rata (mean) untuk variabel kepuasan pasien (Y)

Rumusnya:

$$
\overline{Y} = \frac{\sum f_i \cdot Y}{f_i}
$$

Rata-rata kepuasan pasien ( Y) dicari dengan bantuan tabel 5.17 sebagai berikut ini.

|                 | Kepuasan Pasien (Y)   |    |     |                   |                    |                 |                   |                      |  |  |
|-----------------|-----------------------|----|-----|-------------------|--------------------|-----------------|-------------------|----------------------|--|--|
| No.<br>K<br>ke- | Inrtry<br><b>Klas</b> | ħ  | Y   | f <sub>i</sub> .Y | $\bar{\mathbf{Y}}$ | $(Y - \bar{Y})$ | $(Y - \bar{Y})^2$ | $f_L(Y - \bar{Y})^2$ |  |  |
|                 | $63 - 71$             | 3  | 67  | 201               | 93,53              | $-26,53$        | 70,64             | 2.110,94             |  |  |
| $\overline{2}$  | $72 - 80$             | 9  | 76  | 684               | 93,53              | $-17,53$        | 307.17            | 2.764,55             |  |  |
| 3               | 81-89                 | 8  | 85  | 680               | 93,53              | $-8,53$         | 72,70             | 581.58               |  |  |
| 4               | 90-98                 | 17 | 94  | 1.598             | 93,53              | 0.47            | 0,22              | 3,81                 |  |  |
| 5               | 99-107                | 11 | 103 | 1.133             | 93,53              | 9,47            | 89,75             | 987,26               |  |  |
| 6               | 108-116               | 6  | 112 | 672               | 93.53              | 18,47           | 341.28            | 2.047.66             |  |  |
|                 | 117-125               | 3  | 121 | 363               | 93,53              | 27,47           | 754,80            | 2.264,41             |  |  |
|                 | Jumlah $(\Sigma)$     |    |     | 5.331             |                    |                 |                   | 10,760,21            |  |  |

**Tabel 5.17** Penyusunan Tabel Frekuensi Rata-Rata Dan Standar Deviasi untuk

Maka "rata-rata kepuasan pasien" ( $\bar{Y}$ ) adalah sebagai berikut:

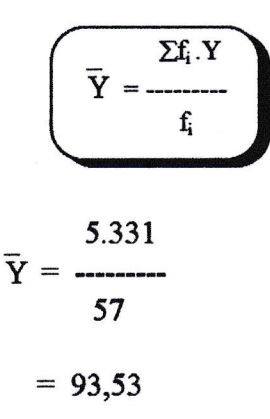

Standar Deviasi (s)  $\mathbf b$ .

Rumusnya:

$$
s = \sqrt{\frac{\sum f_i (X_i - \overline{X}_i)^2}{(n-1)}}
$$

#### Standar Deviasi (s) untuk variabel kualitas pelayanan  $(X_1)$  $1$ ).

Rumusnya:

$$
s_{x.1} = \sqrt{\frac{\sum f_i (X_i - \bar{X}_i)^2}{(n-1)}}
$$

Standar deviasi "kualitas pelayanan" (X<sub>1</sub>) dicari dengan mempergunakan tabel 5.15 sebagai berikut ini.

$$
s_{x,1} = \sqrt{\frac{3.433,26}{(57-1)}}
$$
  
=  $\sqrt{\frac{3.433,26}{56}}$   
=  $\sqrt{61,308}$   
= 7,829956  
 $\approx 7,83$ 

Standar Deviasi (s) untuk variabel tarif  $(X_2)$  $2)$ .

Rumusnya:

$$
s_{x.2} = \sqrt{\frac{\sum f_i (X_i - \overline{X}_i)^2}{(n-1)}}
$$

Standar deviasi "tarif" (X<sub>2</sub>) dicari dengan mempergunakan tabel 5.16 sebagai berikut ini.

$$
s_{x2} = \sqrt{\frac{2.598,31}{(57-1)}}
$$

$$
= \sqrt{\frac{2.598,31}{56}}
$$

$$
= \sqrt{46,40}
$$

$$
= 6,811754
$$

$$
\approx 6,81
$$

3). Standar Deviasi (s) untuk variabel kepuasan pasien (Y) Rumusnya

$$
s_y = \sqrt{\frac{\sum f_i (Y - \overline{Y})^2}{(n-1)}}
$$

Standar deviasi "kepuasan pasien" (Y) dicari dengan mempergunakan tabel 5.17 sebagai berikut ini.

$$
s_y = \sqrt{\frac{10.760,21}{(57-1)}}
$$

$$
= \sqrt{\frac{10.760,21}{56}}
$$

$$
= \sqrt{192,146607}
$$

$$
= 13,861696
$$

$$
\approx 13,86
$$

Bila diringkas hasil perhitungan mean (rata-rata) dan standar deviasi untuk ketiga variabel tersebut $(\mathrm{X}_1$  ,  $\mathrm{X}_2$  , Y) tampak pada tabel 5.18 berikut ini.

| Gambaran Masing-Masing Variabel $\lambda_1$ , $\lambda_2$ , $\lambda$ |                   |             |       |       |          |           |  |  |  |
|-----------------------------------------------------------------------|-------------------|-------------|-------|-------|----------|-----------|--|--|--|
|                                                                       |                   |             |       |       | Nilai    | Nilai     |  |  |  |
| No.                                                                   | Variabel          | $\mathbf n$ | Mean  | S     | Terendah | Tertinggi |  |  |  |
|                                                                       | <b>Kualitas</b>   |             |       |       |          |           |  |  |  |
|                                                                       | Pelayanan $(X_1)$ | 57          | 70,87 | 7,83  | 18       | 90        |  |  |  |
| $\overline{2}$                                                        | Tarif $(X_2)$     | 57          | 64,17 | 6,81  | 18       | 90        |  |  |  |
| 3                                                                     | Kepuasan Pasien   |             |       |       |          |           |  |  |  |
|                                                                       | (Y)               | 57          | 93,53 | 13,86 | 26       | 130       |  |  |  |

Tabel 5.18 mbaran Maging Maging Variabel Y. Y. V

2. Regresi (Pola Hubungan) (Y)

Perhitungan analisis regresi penelitian ini dibagi 2 bagian, yaitu regresi sederhana dan regresi ganda serta interprestasi koefisiennya sebagai berikut :

- a. Regresi Sederhana (Y) Dan Interprestasi Koefisiennya
	- 1). Antara variabel 'kualitas pelayanan'  $(X_1)$  terhadap 'kepuasan pasien' (Y) adalah :

Perhitungan ini dilakukan dengan mempergunakan tabel penolong perhitungan yaitu pada tabel 5.19

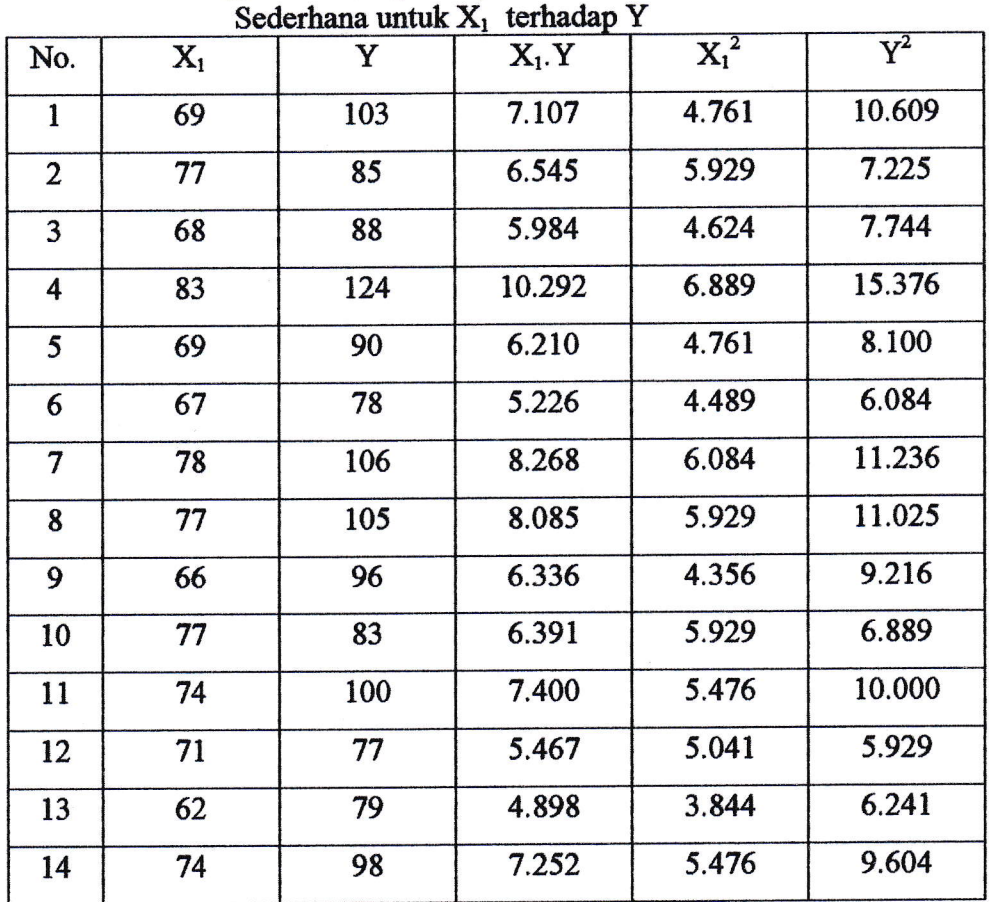

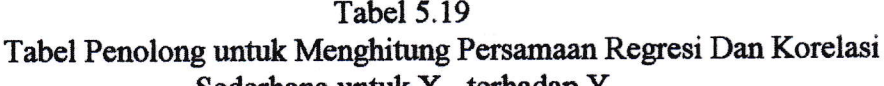

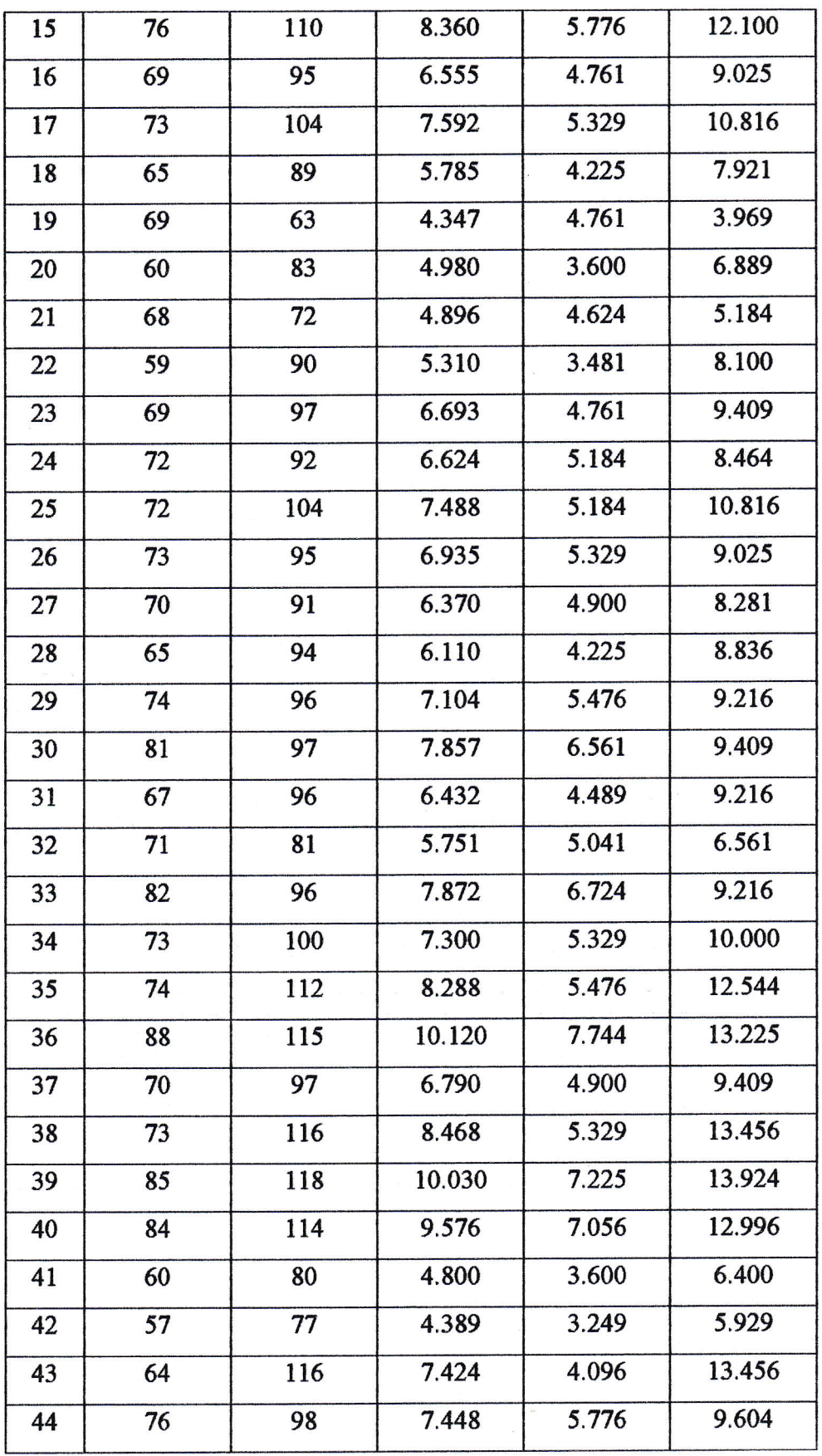

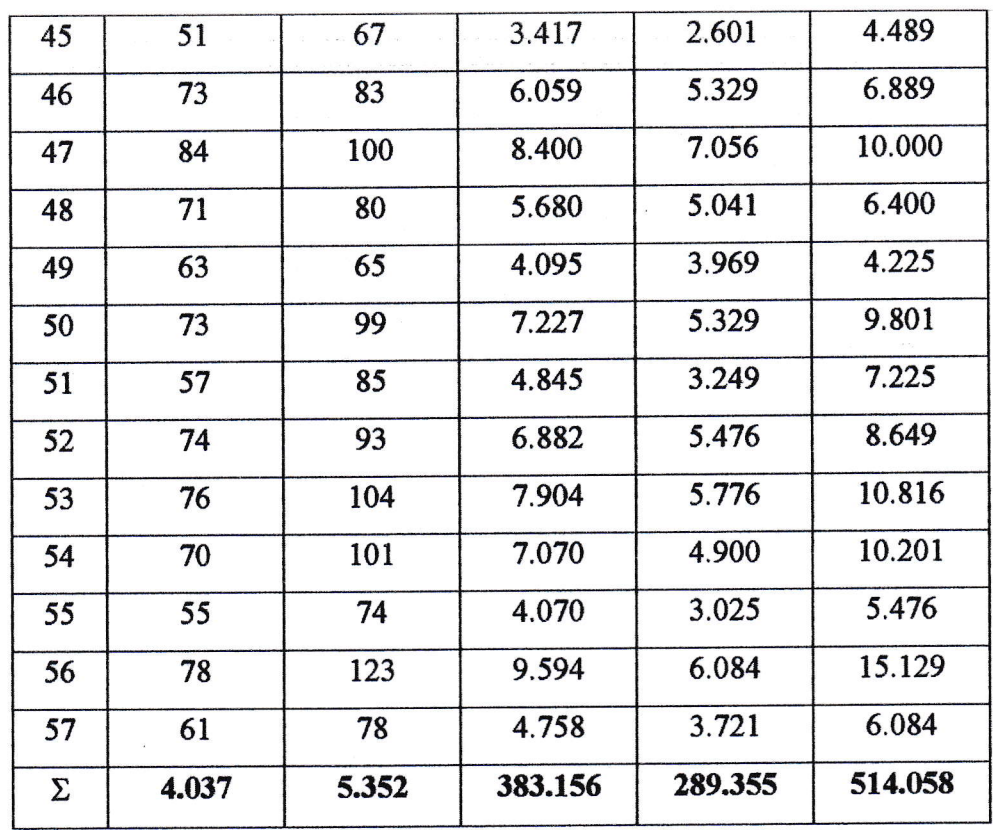

Berdasarkan tabel 5.19 di atas, persamaan regresi sederhana yaitu persamaan $\mathbf{Y}=\mathbf{a_1}+\mathbf{b_1} \mathbf{X_1}$ , di mana :

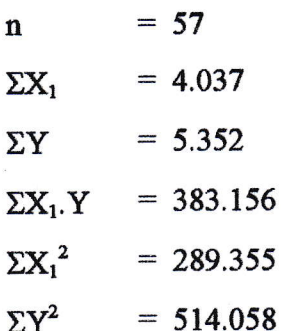

dapat dihitung  $a_1$  dan  $b_1$  sebagai berikut:

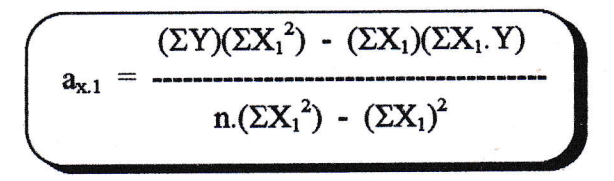

124

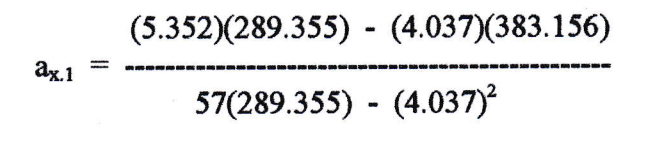

1.548.627.960 - 1.546.800.772

16.493.235 - 16.297.369

1.827.188

 $=$ 

195.866

 $= 9,32876558463$ 

 $\approx$  9,33 (diambil 2 angka di belakang koma)

$$
b_{x.1} = \frac{n(\Sigma X_1.Y) - (\Sigma X_1)(\Sigma Y)}{n(\Sigma X_1^2) - (\Sigma X_1)^2}
$$

$$
b_{x1} = \frac{57(383.156) - (4.037)(5.352)}{57(289.355) - (4.037)^2}
$$

$$
= \frac{21.839.892 - 21.606.024}{16.493.235 - 16.297.369}
$$

233.868  $=$ 195.866  $\approx$  1,19 (diambil 2 angka di belakang koma)

Sehingga persamaan regresi sederhana (Y) antara kualitas pelayanan  $(X_1)$ terhadap kepuasan pasien (Y) dapat ditulis berikut ini.

$$
Y = a_1 + b_1 X_1 \Longrightarrow a_1 = 9,33 \text{ dan } b_1 = 1,19
$$
  
 
$$
Y = 9,33 + 1,19X_1
$$

Hasil persamaan regresi sederhana tersebut (Y = 9,33 + 1,19X<sub>1</sub>) di atas menunjukkan bahwa kualitas pelayanan terhadap kepuasan pasien meningkat dan menunjukkan arah yang positif, yang berarti bahwa, misalnya, jika kualitas pelayanan ditingkatkan 1 kali, maka kepuasan pasien akan meningkat sebesar 1,19 kali, sedangkan apabila kualitas pelayanan tidak ditingkatkan maka kepuasan pasien hanya sebesar 9,33.

2). Antara variabel 'tarif'  $(X_2)$  terhadap 'kepuasan pasien' (Y) adalah :

Perhitungan ini dilakukan dengan mempergunakan tabel penolong perhitungan yaitu pada tabel 5.20

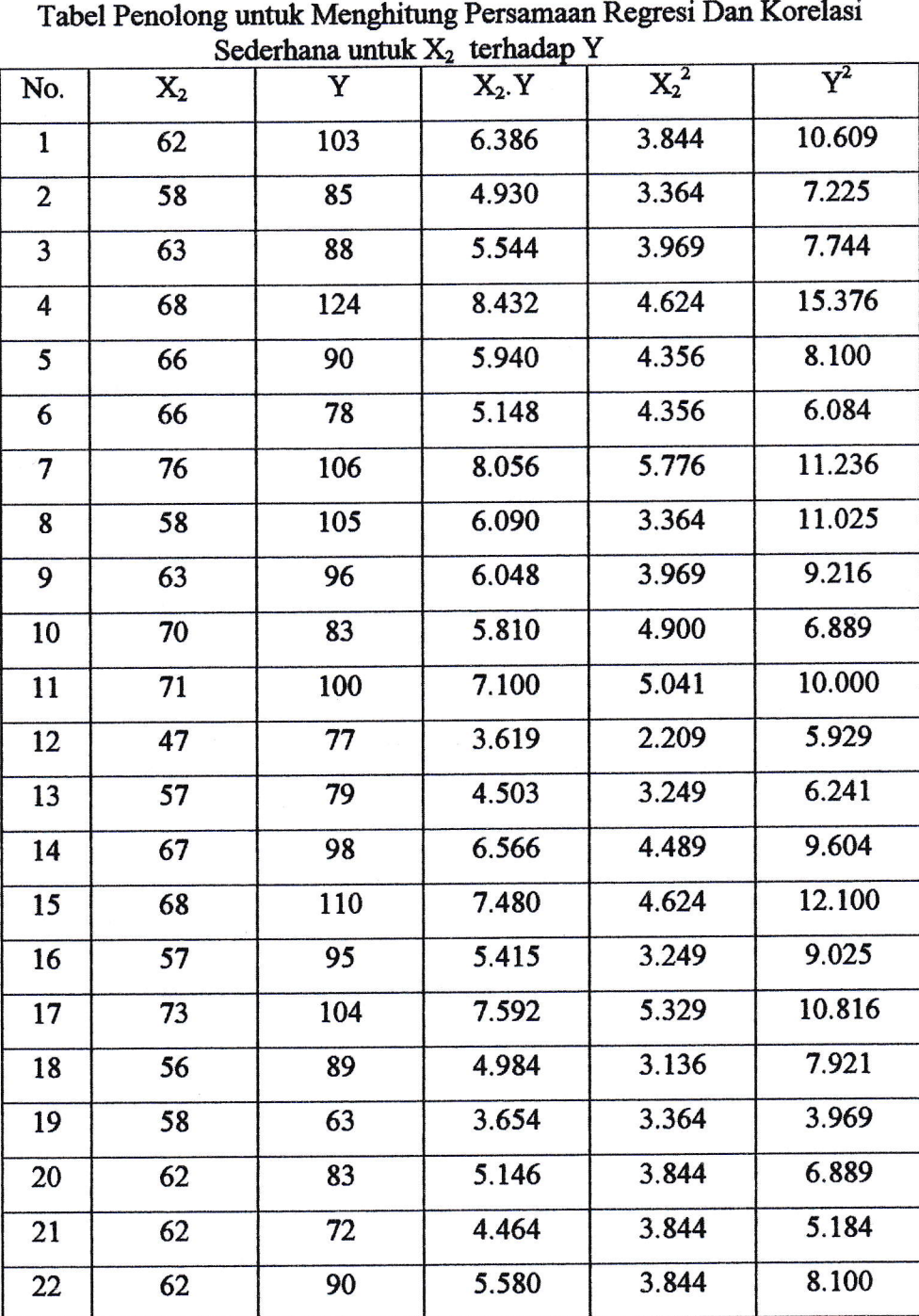

Tabel 5.20

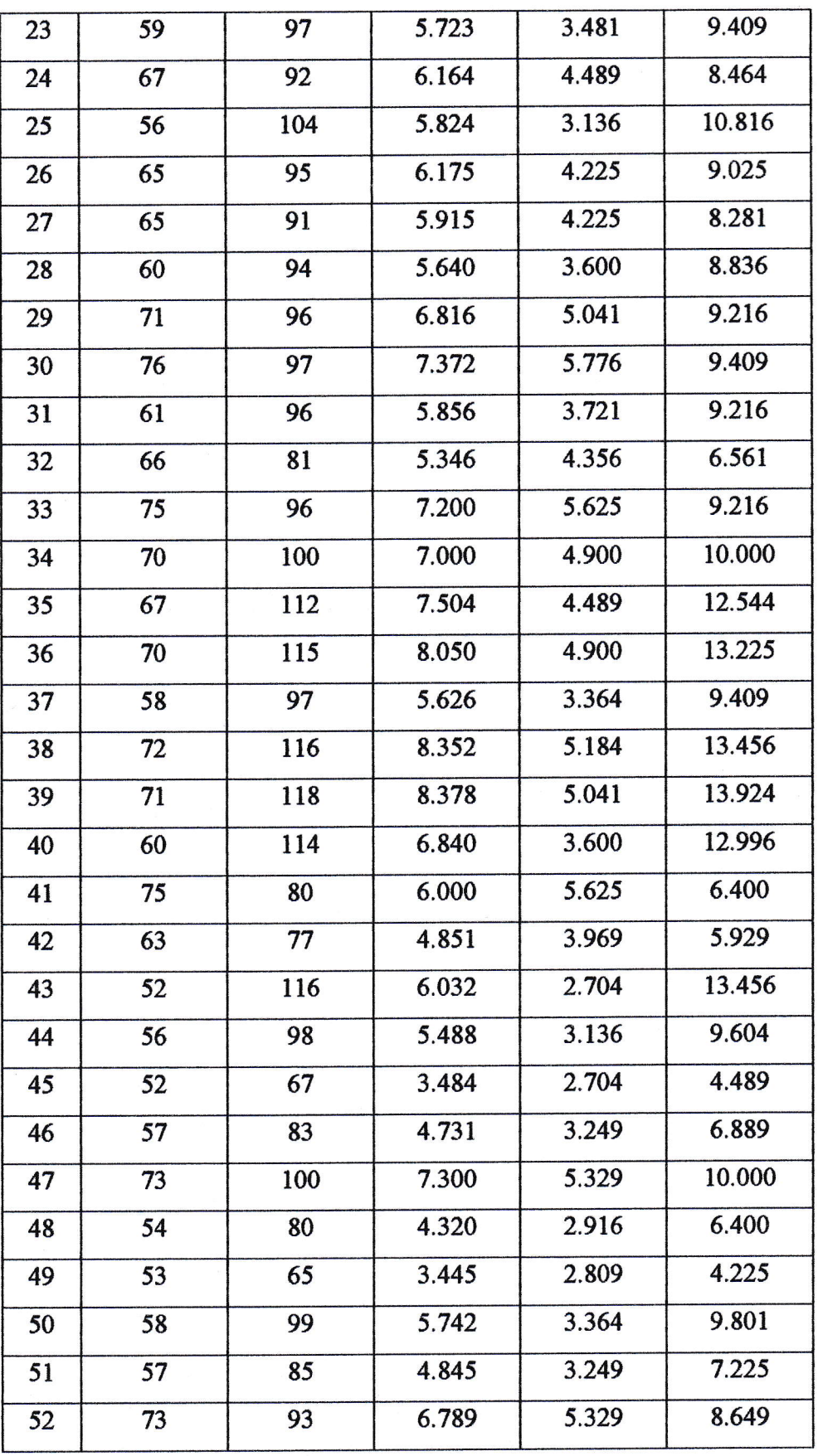

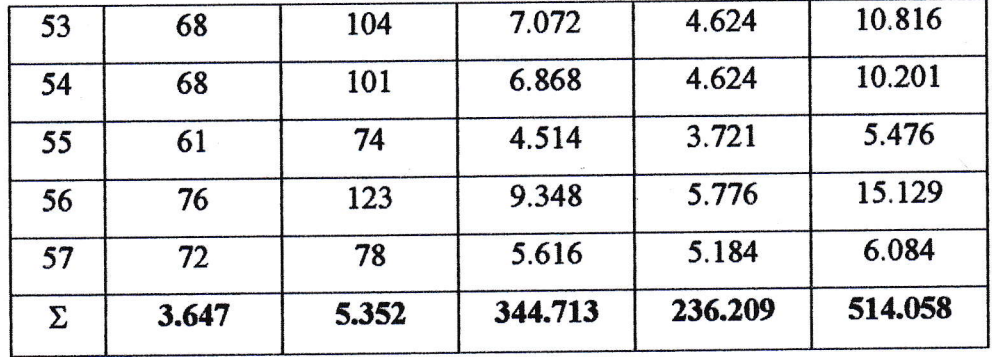

Berdasarkan tabel 5.20 di atas, persamaan regresi sederhana yaitu persamaan  $Y = a_2 + b_2X_2$ , di mana:

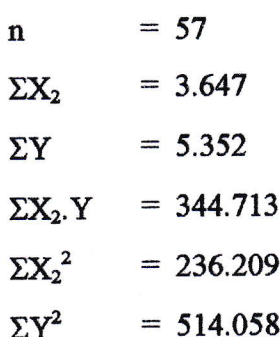

dapat dihitung  $\mathbf{a}_2$ dan  $\mathbf{b}_2$ sebagai berikut:

$$
a_{x2} = \frac{(\Sigma Y)(\Sigma X_2^2) - (\Sigma X_2)(\Sigma X_2 \cdot Y)}{n.(\Sigma X_2^2) - (\Sigma X_2)^2}
$$
  

$$
a_{x2} = \frac{(5.352)(236.209) - (3.647)(344.713)}{57(236.209) - (3.647)^2}
$$

$$
= \frac{1.264.190.568 - 1.257.168.311}{13.463.913 - 13.300.609}
$$

7.022.257

163.304

129

## $= 43,0011328565$

 $\approx$  43 (diambil 2 angka di belakang koma)

$$
b_{x2} = \frac{n(\Sigma X_2 \cdot Y) - (\Sigma X_2)(\Sigma Y)}{n(\Sigma X_2^2) - (\Sigma X_2)^2}
$$
  

$$
b_{x2} = \frac{57(344.713) - (3.647)(5.352)}{}
$$

$$
S_{\text{x2}} = 57(236.209) - (3.647)^2
$$

19.648.641 - 19.518.744 13,463.913 - 13.300.609

129.897  $\sim$ 163.304

 $= 0,79543060794$ 

 $\approx$  0,79 (diambil 2 angka di belakang koma)

Sehingga persamaan regresi sederhana (Y) antara tarif  $(X_2)$  terhadap kepuasan pasien (Y) dapat ditulis berikut ini.

$$
Y = a_2 + b_2 X_2 \Longrightarrow a_2 = 43 \text{ dan } b_2 = 0,79
$$
  
 
$$
Y = 43 + 0,79X_2
$$

Hasil persamaan regresi sederhana tersebut (Y =  $43 + 0,79X_2$ ) di atas menunjukkan bahwa tarif terhadap kepuasan pasien meningkat dan menunjukkan arah yang positif, yang berarti bahwa, misalnya, jika tarif ditingkatkan 1 kali, maka kepuasan pasien akan meningkat sebesar 0,79 kali, sedangkan apabila tarif tidak ditingkatkan maka kepuasan pasien hanya sebesar 43.

### b. Regresi Ganda (Y) Dan Interprestasi Koefisiennya

Regresi Ganda ini antara variabel 'kualitas pelayanan'  $(X_1)$  dan 'tarif'  $(X_2)$  secara simultan (bersamaan) dilakukan terhadap 'kepuasan pasien' (Y) adalah:

Perhitungan ini dilakukan dengan mempergunakan tabel penolong perhitungan yaitu pada tabel 5.21.

|     | untuk $X_1$ , $X_2$ terhadap Y (Dua Variabel Bebas) |       |     |         |         |           |         |           |                |  |  |
|-----|-----------------------------------------------------|-------|-----|---------|---------|-----------|---------|-----------|----------------|--|--|
| No. | $X_1$                                               | $X_2$ | Y   | $X_1.Y$ | $X_2.Y$ | $X_1.X_2$ | $X_1^2$ | ${X_2}^2$ | $\mathbf{V}^2$ |  |  |
| 1   | 69                                                  | 62    | 103 | 7.107   | 6.386   | 4.278     | 4.761   | 3.844     | 10.609         |  |  |
| 2   | 77                                                  | 58    | 85  | 6.545   | 4.930   | 4.466     | 5.929   | 3.364     | 7.225          |  |  |
| 3   | 68                                                  | 63    | 88  | 5.984   | 5.544   | 4.284     | 4.624   | 3.969     | 7.744          |  |  |
| 4   | 83                                                  | 68    | 124 | 10.292  | 8.432   | 5.644     | 6.889   | 4.624     | 15.376         |  |  |
| 5   | 69                                                  | 66    | 90  | 6.210   | 5.940   | 4.554     | 4.761   | 4.356     | 8.100          |  |  |
| 6   | 67                                                  | 66    | 78  | 5.226   | 5.148   | 4.422     | 4.489   | 4.356     | 6.084          |  |  |

Tabel 5.21

Tabel Penolong untuk Menghitung Persamaan Regresi Dan Korelasi Ganda

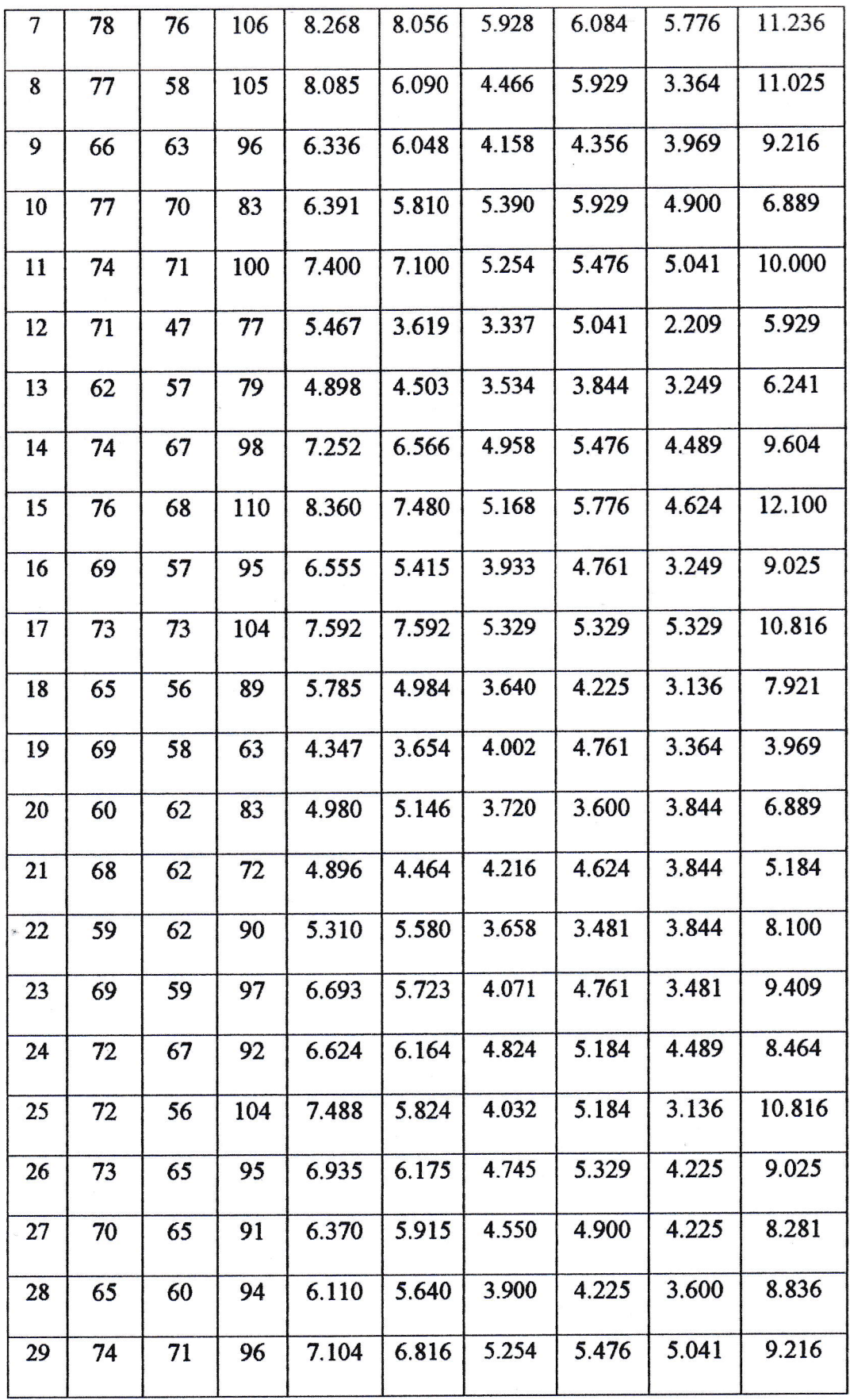

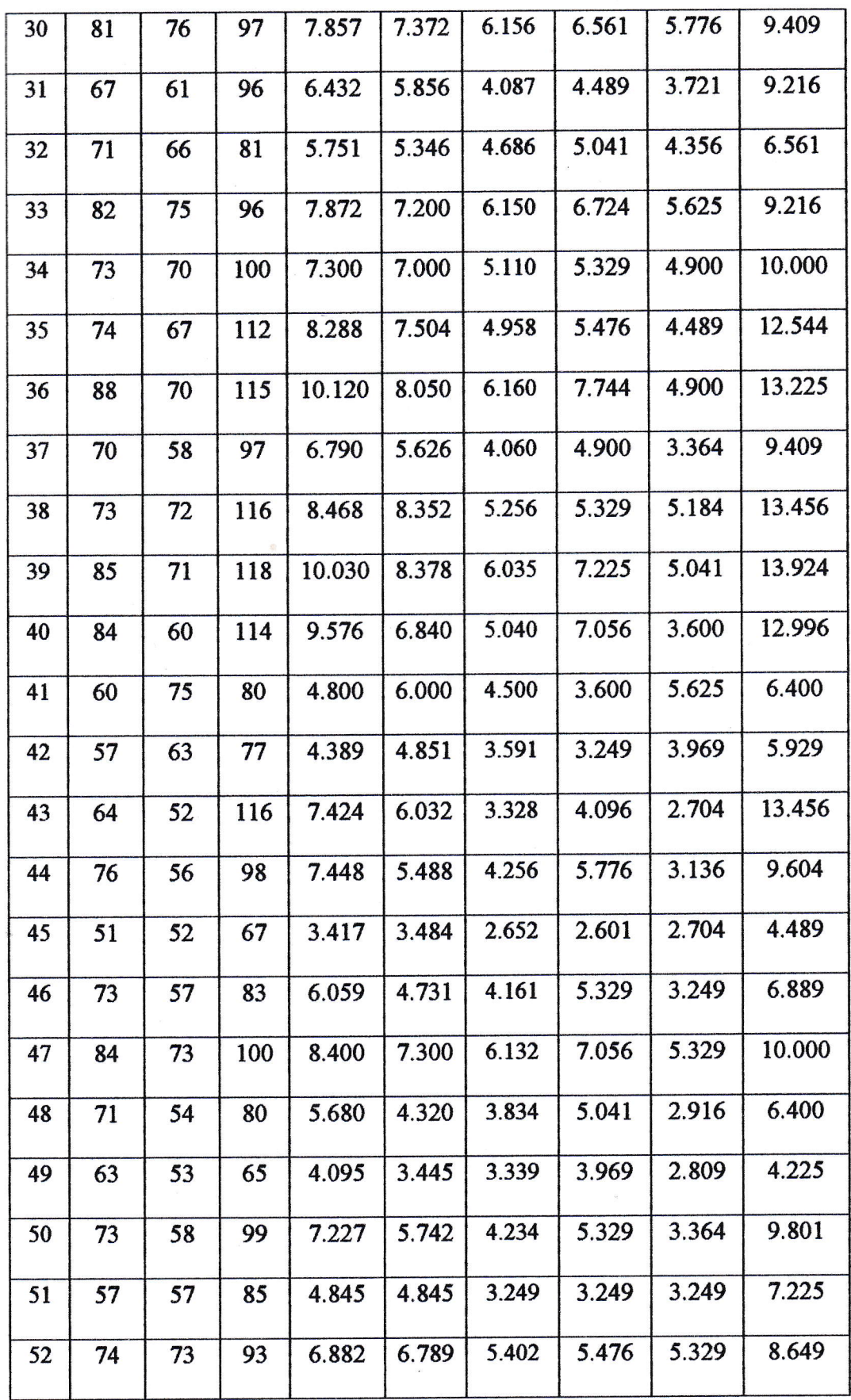

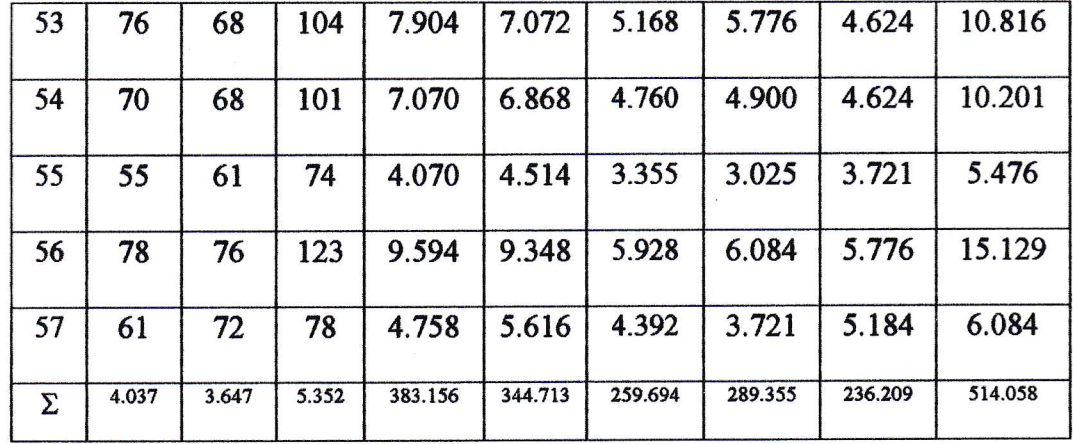

Berdasarkan tabel 5.21 di atas, persamaan regresi ganda yaitu persamaan  $Y = a + b_1X_1 + b_2X_2$ , di mana:

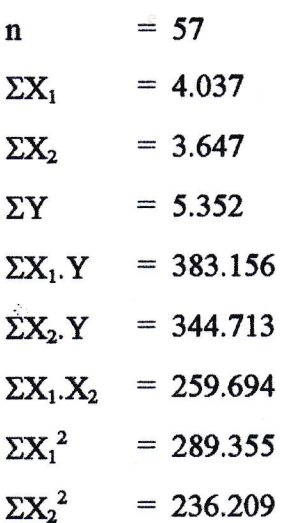

 $M_{\rm{B}}$ 

dapat dihitung  $a$ ,  $b_1$  dan  $b_2$  sebagai berikut ini.

Persamaan yang dipakai untuk menghitung b<sub>1</sub> dan b<sub>2</sub> yaitu persamaan regresi dua 'prediktor' (variabel bebas) adalah :

$$
\Sigma Y = a.n + b_1 \Sigma X_1 + b_2 \Sigma X_2
$$
  
\n
$$
\Sigma X_1.Y = a.\Sigma X_1 + b_1 \Sigma X_1^2 + b_2 \Sigma X_1.X_2
$$
  
\n
$$
\Sigma X_2.Y = a.\Sigma X_2 + b_1 \Sigma X_1.X_2 + b_2 \Sigma X_2^2
$$

Maka dimasulkanlah nilai dari data-data tersebut di atas ke dalam persamaan regresi ganda sehingga hasilnya menjadi :

 $5.352 = 57a + 4.037b_1 + 3.647b_2$  (1) 383.156 = 4.037a + 299.355br +259.694b2 0t 3M.713 : 3.647a + 259.694bt +236.209ba (3)

Persamaan (1) dikalikan dengan 4.037, persamaan (2) dikalikan dengan 57 sehingga hasilnya menjadi :

 $21.606.024 = 230.109a + 16.297.369b_1 + 14.722.939b_2$  $21.839.892 = 230.109a + 16.493.235b_1 + 14.802.558b_2$ (-)  $-233.868 = 0a + (-195.866)b_1 + (-79.619)b_2$  $-233.868$  =  $-195.866b_1$  -  $79.619b_2$  (4)

Persamaan (1) dikalikan dengan 3.647, persamaan (3) dikalikan dengan 57 sehingga hasilnya menjadi :

 $19.518.744 = 207.879a + 14.722.939b_1 + 13.300.609b_2$  $19.648.641 = 207.879a + 14.802.558b<sub>1</sub> + 13.463.913b<sub>2</sub>$ (-)  $- 129.897 = 0a + (-79.619)b_1 + (-163.304)b_2$  $-129.897$  =  $-79.619b_1$  -  $163.304b_2$  (see Fig. 2014)

Persamaan (4) dikalikan dengan 79.619, persamaan (5) dikalikan dengan 195.866 sehingga hasilnya menjadi :

 $- 18.620.336.292 = - 15.594.655.054b<sub>1</sub> - 6.339.185.161b<sub>2</sub>$  $- 25.442.405.802 = - 15.594.655.054b<sub>1</sub> - 31.985.701.264b<sub>2</sub>$ 6.822.069.510 =  $0b_1$  + 25.646.516.103 $b_2$  $-(-)$ 

 $6.822.069.510 = 25.646.516.103b<sub>2</sub>$ 

Untuk memudahkan dibalik susunamya sebagai berikut :

 $25.646.516.103b_2 = 6.822.069.510$ 

Sehingga nilai b<sub>2</sub> adalah :

6.822.069.510  $b_2 = -$ 25,646.516.103

 $= 0,26600375203$ 

 $\approx 0.27$  (diambil 2 angka di belakang koma)

$$
-233.868 = -195.866b1 - 79.619b2
$$
  

$$
-233.868 = -195.866b1 - 79.619(0,27)
$$
  

$$
-233.868 = -195.866b1 - 21.497,13
$$
  

$$
195.866b1 = 233.868 - 21.497,13
$$
  

$$
195.866b1 = 212.370,87
$$

$$
b_1 = \frac{212.370,87}{195.866}
$$

 $= 1,08426613092$ 

 $\approx$  1,08 (diambil 2 angka di belakang koma)

Untuk mengetahui nilai "a", dimasukkanlah nilai  $b_1$  dan  $b_2$  ke dalam salah satu persamaan, yaitu persamaan (1), persamaan (2) atau persamaan (3). Dalam hal ini dimasukkan saja ke dalam persamaan (1) sehingga nilai "a" adalah sebagai berikut ini.

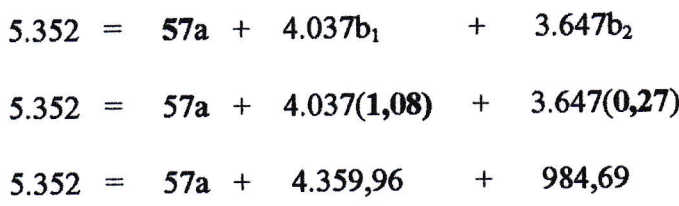

 $5.352 - 4.359,96 - 984,69 = 57a$  $5.352 - 5.344,65 = 57a$  $7,35 = 57a$ 

untuk memudahkannya, maka dibalik susunannya sebagai berikut :

 $57a = 7,35 \implies$  sehingga nilai "a" adalah:

$$
a = \frac{7,35}{57}
$$

$$
= 0,12894736842
$$

 $\approx 0,13$  (diambil 2 angka di belakang koma)

Jadi:

$$
a = 0,13
$$

$$
b_1 = 1,08
$$

$$
b_2 = 0,27
$$

Sehingga persamaan regresi ganda untuk 2 variabel bebas ( $X_1$  = kualitas pelayanan, dan  $X_2$  = tarif) terhadap Y (kepuasan pasien) dapat ditulis berikut ini.

$$
Y = a + b_1X_1 + b_2X_2
$$
  

$$
Y = 0,13 + 1,08X_1 + 0,27X_2
$$

Hasil persamaan regresi ganda tersebut (Y =  $0,13 + 1,08X_1 + 0,27X_2$ ) di atas memberikan arti bahwa kedua variabel bebas itu  $(X_1, X_2)$  secara simultan (bersamaan) mempunyai arah yang positif terhadap kepuasan pasien. Lebih lanjut dapat diartikan, misalnya, jika kedua variabel bebas tersebut ditingkatkan masing-masing satu kali, maka kepuasan pasien akan meningkat sebesar 1,08 ditambah 0,27 kali. Sedangkan apabila kedua variabel bebas ini  $(X_1, X_2)$  tidak ditingkatkan maka kepuasan pasien haayalah sebesar 0,13.

3. Korelasi (Keeratan Hubungan)  $(r_{i,y,x(i)}, R_{y,x(1-2)})$ 

Perhitungan analisis korelasi statistik ini dibagi 2 bagian , yaitu nilai koefisien korelasi sederhana (korelasi pearson) dan nilai koefisien korelasi ganda (korelasi ganda 2 variabel bebas) serta interprestasi koefisien sebagai berikut :

- a. Nilai Koefisien Korelasi Sederhana  $(r_{i,y.x(i)})$  Dan Interprestasi Koefisien.
	- 1). Antara variabel 'kualitas pelayanan'  $(X_1)$  terhadap 'kepuasan pasien' (Y ) adalah :

Rumusnya

$$
r_{1,y,x(1)} = \frac{n(\Sigma X_1, Y) - (\Sigma X_1)(\Sigma Y)}{\sqrt{\{n(\Sigma X_1^2) - (\Sigma X_1)^2\}\{n(\Sigma Y^2) - (\Sigma Y)^2\}}}
$$

Di mana dalam tabel 5.19 pada halaman 122 diperoleh X<sub>1</sub>, Y dan "n" serta kombinasinya sebagai berikut :

$$
n = 57
$$
  
\n
$$
\Sigma X_1 = 4.037
$$
  
\n
$$
\Sigma Y = 5.352
$$
  
\n
$$
\Sigma X_1.Y = 383.156
$$
  
\n
$$
\Sigma X_1^2 = 289.355
$$
  
\n
$$
\Sigma Y^2 = 514.058
$$

Maka r<sub>1.y.x(1)</sub> (korelasi sederhana) dapat dihitung dan hasilnya adalah:

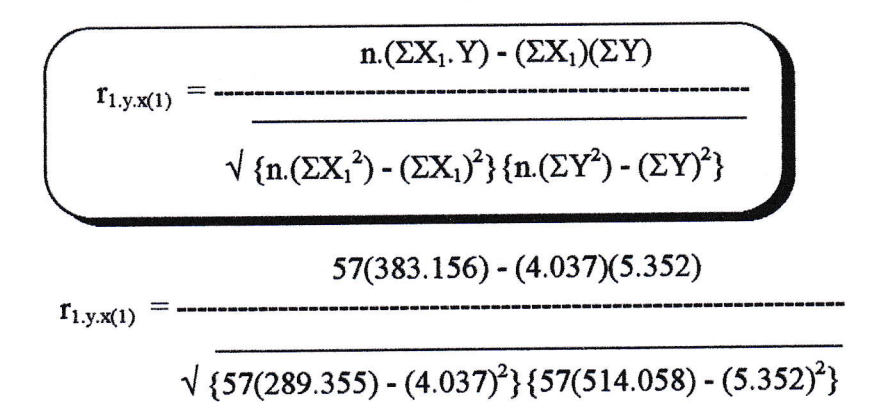

21.839.892 - 21.606.024

 $\sqrt{\{16.493.235 - 16.297.369\}\{29.301.306 - 28.643.904\}}$ 

233.868

{1e5.866} {6s7.402\ Y

233.868

195.866 x 657.402 Y

233.868

 $\sqrt{128.762.700.132}$ 

233,868 358.835,199126

 $= 0,65174208263$ 

 $\approx 0,6517$  (diambil 4 angka di belakang koma)

Dan bila kita gambarkan pada kerangka pikir yaitu pada gambar 5.1 di bawah ini.

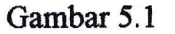

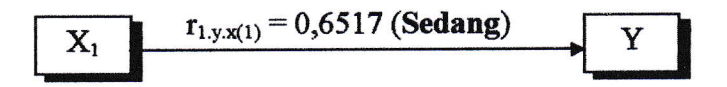

Dan maka 'nilai koefisien determinasi sederhana'  $\{(r_{1,y,x(1)})^2\}$ adalah

$$
(r_{1,y,x(1)})^2 = r_{1,y,x(1)} \times r_{1,y,x(1)}
$$

 $(r_{1,y,x(1)})^2 = 0,6517 \times 0,6517$ 

 $= 0,42471289$ 

 $\approx 0,4247 \Longrightarrow$  dikali 100%

Jadi:

 $0,4247 \times 100\% = 42,47\%$ .

Interprestasinya : bahwa variabel tingkat kepuasan pasien erat hubungannya terhadap variabel kualitas pelayanan sebesar 42,47% (sedang) sedangkan sisanya 57,53% (= 100% - 42,47%) berhubungan dengan faktor lain.

2). Antara variabel 'tarif'  $(X_2)$  terhdap 'kepuasan pasien' (Y) adalah :

Rumusnya

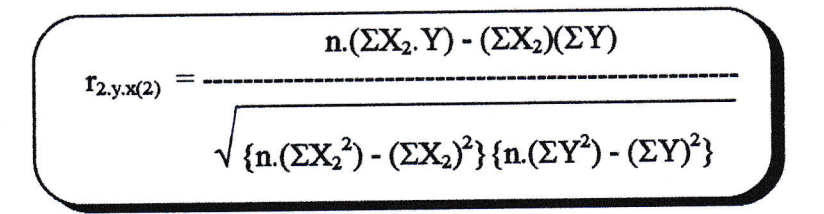
Di mana dalam tabel 5.20 pada halaman 127 diperoleh  $X_2$ , Y dan "n" serta kombinasinya sebagai berikut:

$$
n = 57
$$
  
\n
$$
\Sigma X_2 = 3.647
$$
  
\n
$$
\Sigma Y = 5.352
$$
  
\n
$$
\Sigma X_2.Y = 344.713
$$
  
\n
$$
\Sigma X_2^2 = 236.209
$$
  
\n
$$
\Sigma Y^2 = 514.058
$$

Maka  $r_{2,y,x(2)}$  (korelasi sederhana) dapat dihitung dan hasilnya adalah:

$$
r_{2,y,x(2)} = \frac{n(\Sigma X_2, Y) - (\Sigma X_2)(\Sigma Y)}{\sqrt{n(\Sigma X_2)^2 + (\Sigma X_2)^2} \{n(\Sigma Y^2) - (\Sigma Y)^2\}}
$$
\n
$$
57(344.713) - (3.647)(5.352)
$$
\n
$$
r_{2,y,x(2)} = \frac{57(344.713) - (3.647)(5.352)}{\sqrt{n(\Sigma X_2)^2 + (3.647)(5.352)}}
$$

 $\sqrt{(57(236.209) - (3.647)^2)(57(514.058) - (5.352)^2)}$ 

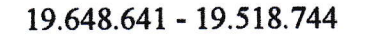

 $\sqrt{\{13.463.913 - 13.300.609\}\{29.301.306 - 28.643.904\}}$ 

129.897

 $\sqrt{\{163.304\}\{657.402\}}$ 

1,29.897

 $\sqrt{163.304 \times 657.402}$ 

129.897

 $\sqrt{107.356.376.208}$ 

129.897

327.652,82878

 $= 0,39644705795$ 

 $\approx$  0,3964 (diambil 4 angka di belakang koma)

Dan bila kita garnbarkan pada kerangka pikir yaitu pada gambar 5.2 di bawah ini.

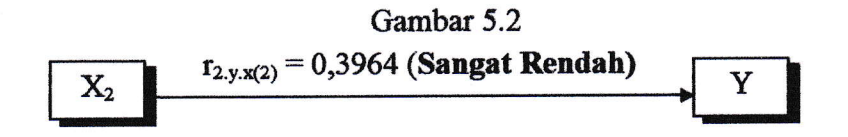

Dan maka 'nilai koefisien determinasi sederhana'  $\{(r_{2,y,x(2)})^2\}$ adalah

 $\overline{(r_{2,y,x(2)})^2 = r_{2,y,x(2)} \times r_{2,y,x(2)}}$ 

 $(r_{2,y,x(2)})^2 = 0,3964 \times 0,3964$ 

 $= 0,15713296$ 

 $\approx 0,1571 \Longrightarrow$  dikali 100%

Jadi

 $0,1571 \times 100\% = 15,71\%$ .

Interprestasinya : bahwa variabel tingkat kepuasan pasien erat hubungannya terhadap variabel tarif sebesar 15,71% (sangat rendah) sedangkan sisanya 84,29% (=100% - 15,71%) dipengaruhi oleh faktor lain.

# b. Nilai Koefisien Korelasi Ganda (Korelasi Ganda 2 Variabel Bebas)  $(R_{y.x(1-2)})$  Dan Interprestasi Koefisien.

Antara variabel 'kualitas pelayanan' (X<sub>1</sub>) dan 'tarif' (X<sub>2</sub>) dilakukan sscara simultan (bersarnaan) terhadap 'kepuasan pasien' (Y) adalah sebagai berikut ini.

Rumusnya:

$$
R_{y.x(1-2)} = \frac{b_1. \Sigma X_1 Y + b_2. \Sigma X_2 Y}{\Sigma Y^2}
$$

Untuk menghitung R<sub>y.x(1-2)</sub> (korelasi ganda) dapat dilakukan dengan mencari terlebih dahulu $\Sigma X_1 Y, \Sigma X_2 Y$ dan $\Sigma Y^2$ sebagai berikut ini. Dengan menggunakan tabel 5.21 maka  $\Sigma X_1 Y$ ,  $\Sigma X_2 Y$  dan  $\Sigma Y^2$  dapat dihitung.

1) 
$$
\Sigma X_1 Y = \Sigma X_1 Y - \frac{(\Sigma X_1)(\Sigma Y)}{n}
$$

Di mana:

$$
n = 57
$$
  

$$
\Sigma X_1 = 4.037
$$
  

$$
\Sigma Y = 5.352
$$

 $\Sigma X_1.Y = 383.156$ 

Maka:

$$
\Sigma X_1 Y = \Sigma X_1.Y - \frac{(\Sigma X_1)(\Sigma Y)}{n}
$$

$$
\Sigma X_1 Y = 383.156 - \frac{(4.037)(5.352)}{57}
$$

$$
= 383.156 - \frac{21.606.024}{57}
$$

 $=$  383.156 - 379.053

 $= 4.103$ 

2) 
$$
\Sigma X_2 Y = \Sigma X_2 Y - \frac{(\Sigma X_2)(\Sigma Y)}{n}
$$

 $\mathop{\mathrm{Di}}$ mana :

$$
n = 57
$$
  
\n
$$
\Sigma X_2 = 3.647
$$
  
\n
$$
\Sigma Y = 5.352
$$
  
\n
$$
\Sigma X_2.Y = 344.713
$$

Maka:

$$
\Sigma X_2 Y = \Sigma X_2 Y - \frac{(\Sigma X_2)(\Sigma Y)}{n}
$$

$$
\Sigma X_2 Y = 344.713 - \frac{(3.647)(5.352)}{57}
$$

$$
19.518.744 = 344.713 - 57
$$

 $= 344.713 - 342.434$ 

 $= 2.279$ 

$$
3) \left(\Sigma Y^2 = \Sigma Y^2 - \frac{(\Sigma Y)^2}{n}\right)
$$

Di mana:

$$
n = 57
$$
  
\n
$$
\Sigma Y = 5.352
$$
  
\n
$$
\Sigma Y^2 = 514.058
$$

Maka:

$$
\Sigma Y^2 = \Sigma Y^2 - \frac{(\Sigma Y)^2}{n}
$$

$$
\Sigma Y^2 = 514.058 - \frac{(5.352)^2}{57}
$$

$$
28.643.904 = 514.058 - \frac{28.643.904}{57}
$$

 $= 514.058 - 502.524$ 

 $= 11.534$ 

Setelah  $\Sigma X_1 Y$ ,  $\Sigma X_2 Y$  dan  $\Sigma Y^2$  dihitung seperti tersebut di atas maka  $R_{y.x(1-2)}$  (korelasi ganda) dapat pula dihitung berikut.

Di mana diperoleh :

 $b_1 = 1,08$  $b_2 = 0,27$  $\Sigma X_1 Y = 4.103$  $\sum X_2Y = 2.279$  $\Sigma Y^2 = 11.534$ 

Sehingga  $R_{y.x(1-2)}$  (korelasi ganda) adalah :

$$
R_{y.x(1-2)} = \frac{b_1. \Sigma X_1 Y + b_2. \Sigma X_2 Y}{\Sigma Y^2}
$$
\n(1,08)(4.103) + (0,27)(2.279)

$$
R_{y.x(1-2)} = \frac{(1,08)(4.103) + (0,27)(2.279)}{11.534}
$$

$$
= 4.431,24 + 615,33
$$
  
= 11.534

5.046,57 11.534

 $= 0,43753858158$ 

 $= 0,4375$  (diambil 4 angka di belakang koma)

Dan bila kita gambarkan pada kerangka pikir yaitu pada gambar 5.3 di bawah ini.

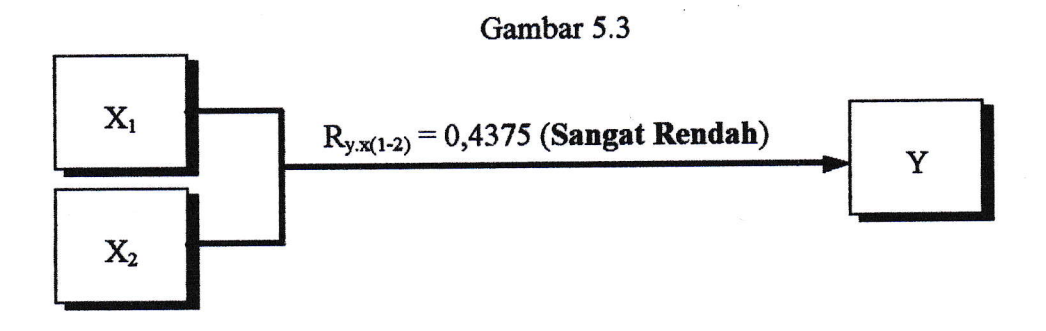

Dan maka 'nilai koefisien determinasi ganda'  $\{(R_{y.x(1-2)})^2\}$  adalah

 $(R_{y.x(1-2)})^2 = R_{y.x(1-2)}$  x  $R_{y.x(1-2)}$ 

 $(R_{y.x(1-2)})^2 = 0,4375 \times 0,4375$ 

 $= 0,19140625$ 

 $\approx 0,1914 \Longrightarrow$  dikali 100%

Jadi:

 $0,1914 \times 100\% = 19,14\%$ .

Interprestasinya : bahwa variabel tingkat kepuasan pasien erat hubungannya secara simultan (bersamaan) terhadap variabel kualitas pelayanan dan tarif sebesar 19,14% (sangat rendah), sedangkan sisanya 80,86%  $(=100\% - 19,14\%)$  berhubungan dengan faktor lain.

Dari hasil analisis variabel (data) statistik yaitu hasil perhitungan regresi (regresi sederhana dan regresi ganda) maupun hasil perhitungan korelasi (nilai koefisien korelasi sederhana dan nilai koefisien korelasi ganda) serta determinasi dapat dibuat daftar ringkasan pada tabel 5.22 di bawah ini.

| Determinasi $X_1$ , $X_2$ dan Y dengan Sampel 37 |                    |                       |        |                       |        |                      |                           |
|--------------------------------------------------|--------------------|-----------------------|--------|-----------------------|--------|----------------------|---------------------------|
|                                                  |                    | Korelasi hitung       |        | Determinasi           |        |                      |                           |
|                                                  |                    | $\{(r_{i,y,x(i)}),\}$ |        | $\{(r_{i,y,x(i)})^2,$ |        | Persamaan            |                           |
|                                                  | Variabel           | $(R_{y.x(1-2)})\}$    |        | $(R_{y,x(1-2)})^2$    |        | <b>Regresi</b>       |                           |
| N                                                | Yang               | Seder                 |        | Seder                 |        | Sederhana            | Ganda                     |
| $\Omega$                                         | Dikorelasikan      | -hana                 | Ganda  | -hana                 | Ganda  | (Y)                  | (Y)                       |
|                                                  |                    |                       |        |                       |        | $y = a + bX_1$       |                           |
| 1                                                | $X_1$ terhadap $Y$ | 0,6517                |        | 0,4247                | ۰      | $y = 9,33 + 1,19X_1$ |                           |
|                                                  |                    |                       |        |                       |        | $y = a + bX_2$       |                           |
| $\overline{2}$                                   | $X_2$ terhadap Y   | 0,3964                |        | 0,1571                |        | $y = 43 + 0.79X_2$   |                           |
|                                                  |                    |                       |        |                       |        |                      | $y = a + b_1X_1 + b_2X_2$ |
| 3                                                | $X_1, X_2,$ thd Y  |                       | 0,4375 | ٠                     | 0,1914 |                      | $y = 0.13 + 1.08X_1$      |
|                                                  |                    |                       |        |                       |        |                      | $+0,27X_2$                |

Tabel 5.22 Ringkasan Persamaan Regresi, Nilai Koefisien Korelasi, Daa Determinasi  $X_1$ ,  $X_2$  dan Y dengan Sampel 57

Dan bila kita gambarkan hasil tabel 5.22 pada kerangka pikir baik regresi dan korelasi serta determinasi adalah tampak pada gambar 5.4 berikut ini.

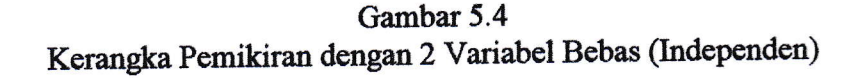

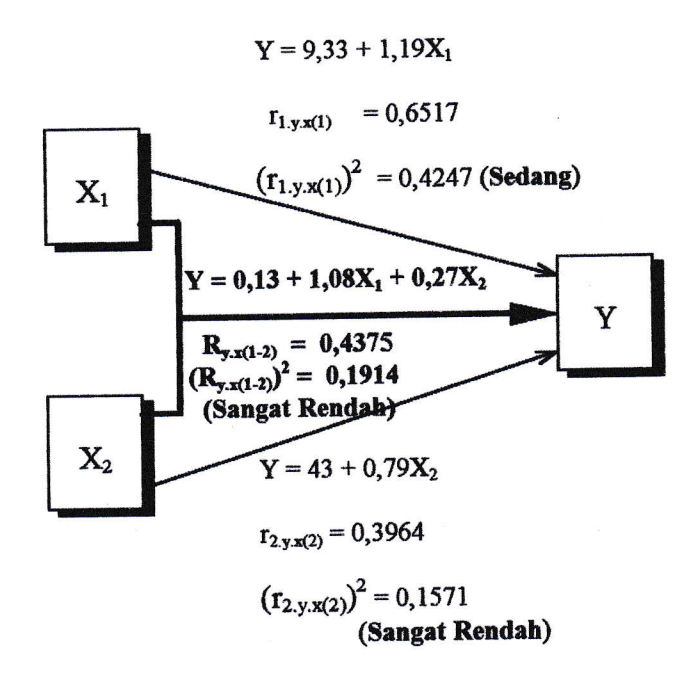

Keterangan:

 $X_1$  = Kualitas Pelayanan  $X_2$  = Tarif  $Y = Kepuasan Pasien$ 

4. Uji Hipotesis Statistik (Uji Pengaruh)  $(t_{(i)h}, F_h)$ 

Untuk mengetahui apakah "kualitas pelayanan"  $(X_1)$  dan "tarif"  $(X_2)$ mempunyai pengaruh yang nyata atau tidak baik secara sendiri-sendiri maupun secara simultan (bersamaan) terhadap "kepuasan pasien" (Y) digunakan uji hipotesis statistik  $(t_{(i)h}, F_h)$ . Lebih jelasnya diuraikan di bawah ini.

- a. Uji Hipotesis statistik (Uji Pengaruh) "Nilai Koefisien Korelasi Sederhana"  $(t_{(i)h})$ .
	- 1). Antara variabel 'kualitas pelayanan'  $(X_1)$  terhadap 'kepuasan pasien' (Y) adalah:

Rumusnya

$$
t_{(1).h} = \frac{r_{1,y.x(1)} \sqrt{n-2}}{\sqrt{1 - (r_{1,y.x(1)})^2}}
$$

Untuk memperoleh nilai  $r_{1,y,x(1)}$  dari  $X_1$  dan Y dapat dipergunakan tabel 5.22, yaitu ringkasan persamaan regresi, nilai koefisien korelasi dan determinasi  $X_1$ ,  $X_2$  dan Y dengan sampel 57 adalah berikut ini.

> $n = 57$  $r_{1,y,x(1)} = 0,6517$

Maka nilai  $t_{(1)h}$  dapat dihitung sebagai berikut :

$$
t_{(1).h} = \frac{r_{1,y.x(1)} \sqrt{n-2}}{\sqrt{1 - (r_{1,y.x(1)})^2}}
$$

$$
t_{(1).h} = \frac{0,6517 \sqrt{57 - 2}}{\sqrt{1 - (0,6517)^2}}
$$

153

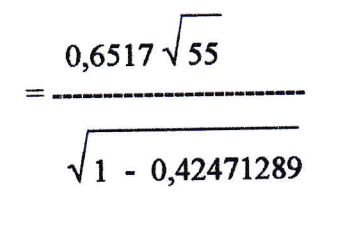

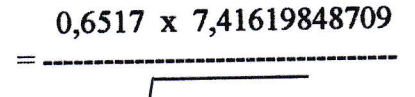

 $\sqrt{0,57528711}$ 

4,83313655403

0,7584768355

 $= 6,37216105729$ 

 $\approx$  6,372 (diambil 3 angka di belakang koma)

Jadi $\mathfrak{t}_{\text{(1),h}}$ adalah 6,372

Dan $\mathfrak{t}_{(1),\mathfrak{t}}$ adalah :

$$
\left(t_{(1),t} \right) = \rightarrow dk = n - 2
$$

Di mana  $n=57$ 

$$
dk_{(1),t} = n-2
$$

$$
= 57-2
$$

$$
= 55
$$

Maka  $t_{(1),t}$  pada baris ke-55 dengan dk = 5% pada Lampiran XI (Tabel Nilai-Nilai Distribusi t) adalah tidak ada. Untuk itu dilakukan perhitungan interpolasi (sisipan) sebagai berikut : Di mana pada Lampiran XI, antara baris ke-55 didapat :

 $\Rightarrow$  baris ke 40 adalah 2,021

 $\Rightarrow$  baris ke 60 adalah 2,000

sehingga diperoleh :

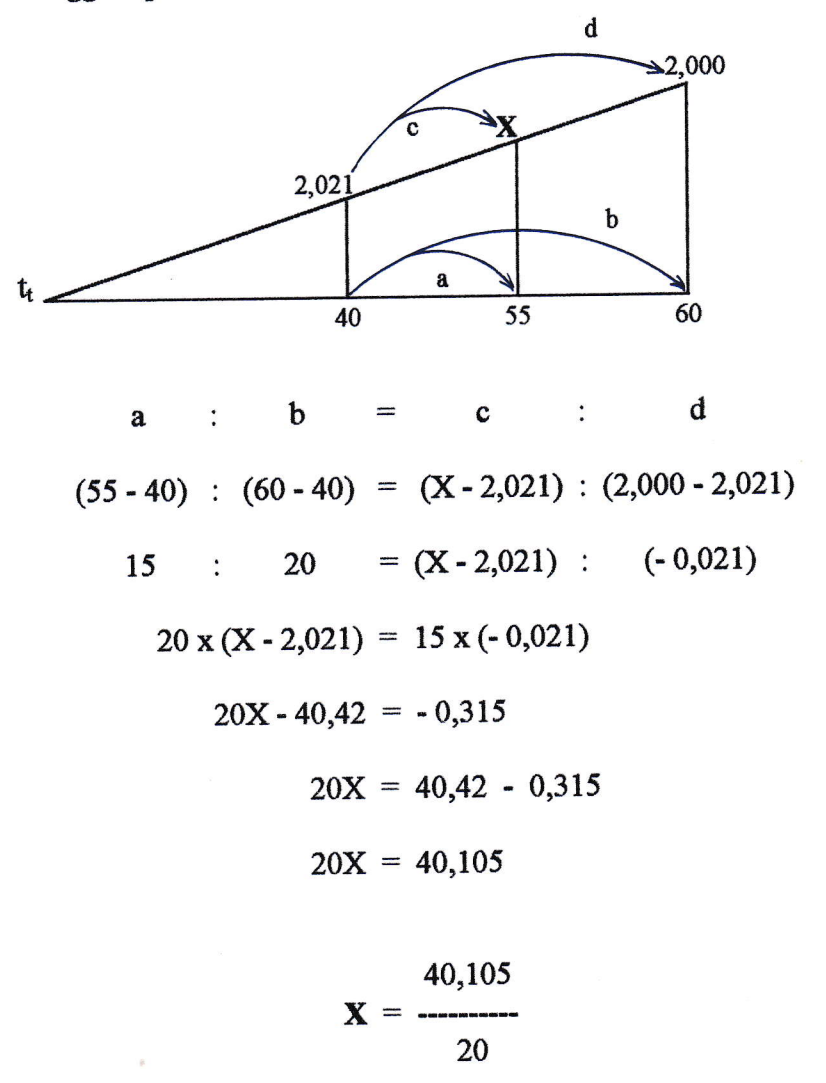

 $= 2,00525$ 

Jadi nilai t<sub>(1),t</sub> pada baris ke-55 dengan dk = 5% setelah dilakukan perhitungan interpolasi adalah 2,005. Sehingga hasil tersebut dapat digambarkan pada garis bilangan berikut ini.

 $\approx 2,005$ 

$$
t_{(1)t} \t t_{(1)h}
$$
\n
$$
0 \t 2,005 \t 6,372
$$

Hipotesis statistiknya :

 $H_o : \rho = 0 \Rightarrow$ Tidak ada pengaruh antara variabel bebas terhadap variabel terikat Ada pengaruh antara variabel bebas terhadap variabel terikat  $H_a: \rho \neq 0 \Rightarrow$ 

Nilai kritisnya:

Bila  $t_{(1)h} < t_{(1)h} \Rightarrow$  Tidak signifikan, berarti H<sub>o</sub> diterima.

Bilat<sub>(1)</sub> + t<sub>(1)</sub>  $\Rightarrow$  Signifikan, berarti H<sub>o</sub> ditolak.

Dapat dilihat bahwa  $t_{(1)h} > t_{(1)t}$  (6,372 > 2,005) berarti H<sub>o</sub> ditolak. Artinya ini menunjukkan bahwa terdapat pengaruh positif yang signifikan antara kualitas pelayanan terhadap kepuasan pasien.

156

### 2). Antara variabel 'tarif' (X<sub>2</sub>) terhadap 'kepuasan pasien' (Y) adalah

Rumusnya:

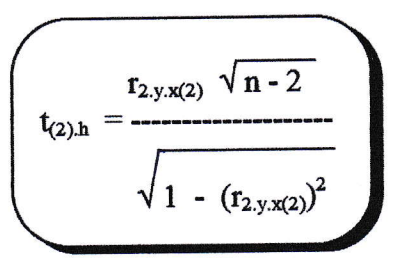

Untuk memperoleh nilai  $r_{2,y,x(2)}$  dari  $X_2$  dan Y dapat dipergunakan tabel 5.22, yaitu ringkasan persamaan regresi, nilai koefisien korelasi dan determinasi  $X_1$ ,  $X_2$  dan Y dengan sampel 57 adalah berikut ini.

$$
n = 57
$$
  

$$
r_{2,y,x(2)} = 0,3964
$$

Maka nilai  $t_{(2)h}$  dapat dihitung sebagai berikut :

$$
t_{(2),h} = \frac{r_{2,y,x(2)} \sqrt{n-2}}{\sqrt{1 - (r_{2,y,x(2)})^2}}
$$
  

$$
t_{(2),h} = \frac{0,3964 \sqrt{57 - 2}}{\sqrt{1 - (0,3964)^2}}
$$

157

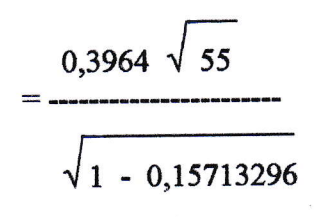

0,3964 x 7,41619848709

 $\sqrt{0,84286704}$ 

2,93978108028 0,91807790519

 $= 3,20210416094$ 

 $\approx$  3,202 (diambil 3 angka di belakang koma)

Jadi $\mathfrak{t}_{(2)$ h adalah 3,202

Dan $t_{(2),t}$ adalah:

 $t_{(2),t} \implies dk = n - 2$ 

Di mana n $=57$ 

$$
dk_{(2),t} = n-2
$$

$$
= 57-2
$$

$$
= 55
$$

Maka t<sub>(2)</sub>, pada baris ke-55 dengan dk = 5% adalah sama dengan perhitungan interpolasi yang dilakukan pada  $t_{(1),t}$  di atas yaitu 2,005. Sehingga hasil tersebut dapat digambarkan pada garis bilangan berikut ini.

$$
t_{(2),t}
$$
  $t_{(2),h}$   
0 2,005 3,202

Hipotesis statistiknya :

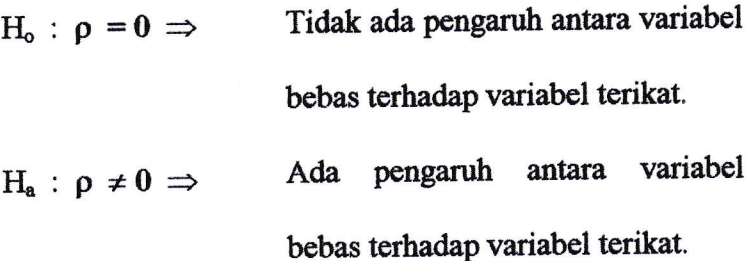

Nilai kritisnya:

Bila t<sub>(2),h</sub> < t<sub>(2),t</sub>  $\Rightarrow$  Tidak signifikan, berarti H<sub>o</sub> diterima.

Bila  $t_{(2),h} > t_{(2),t} \implies$  Signifikan, berarti H<sub>o</sub> ditolak.

Dapat dilihat bahwa  $t_{(2)h} > t_{(2)1}$  (3,202 > 2,005) berarti H<sub>o</sub> ditolak. Artinya ini menunjukkan bahwa terdapat pengaruh positif yang signifikan antara tarif terhadap kepuasan pasien.

Uji Hipotesis Statistik (Uji Pengaruh) "Nilai Koefisien Korelasi Ganda" b.  $(F_h)$ .

Antara variabel 'kualitas pelayanan' (X<sub>1</sub>) dan 'tarif' (X<sub>2</sub>) dilakukan secara simultan (bersamaan) terhadap 'kepuasan pasien' (Y) adalah sebagai berikut:

Rumusnya:

$$
F_h = \frac{(R_{y.x(1-2)})^2 (n-m-1)}{m \{1 - (R_{y.x(1-2)})^2\}}
$$

Untuk memperoleh nilai $R_{y.x(1-2)}$ dari  $X_1$ ,  $X_2$ dan  $Y$ dapat dipergunakan pada tabel 5.22, yaitu ringkasan persamaan regresi, nilai koefisien korelasi dan determinasi  $X_1$ ,  $X_2$  dan Y dengan sampel 57 adalah berikut ini.

> $n = 57$  $R_{y.x(1-2)} = 0,4375$

> > $m = 2$  (dua buah variabel bebas, yaitu  $X_1$ ,  $X_2$ )

Maka nilai  $F_h$  dapat dihitung sebagai berikut:

$$
F_{h} = \frac{\left(R_{y.x(1-2)}\right)^{2} (n-m-1)}{m \{1 - \left(R_{y.x(1-2)}\right)^{2}\}}
$$

$$
F_h = \frac{(0,4375)^2 (57 - 2 - 1)}{2\{1 - (0,4375)^2\}}
$$

 $(0,19140625)(54)$  $2{1 - (0,19140625)}$ 

### 10,3359375

 $2{1 - 0,19140625}$ 

10,3359375 2{0,80859375}

10,3359375 1,6171875

 $= 6,39130434782$ 

 $\approx$  6,391 (diambil 3 angka di belakang koma)

Jadi Fh adalah 6,391

Dan F<sub>t</sub> dihitung dengan rumus:

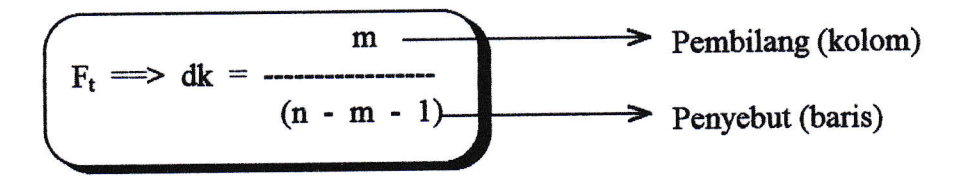

Di mana  $n=57$ 

$$
dk = \frac{2}{57 - 2 - 1}
$$
\n
$$
= \frac{2}{54}
$$
\n
$$
= \frac{2}{54}
$$
\n
$$
= \frac{2}{54}
$$
\n
$$
= \frac{2}{54}
$$
\n
$$
= \frac{2}{54}
$$
\n
$$
= \frac{2}{54}
$$
\n
$$
= \frac{2}{54}
$$
\n
$$
= \frac{2}{54}
$$
\n
$$
= \frac{2}{54}
$$
\n
$$
= \frac{2}{54}
$$
\n
$$
= \frac{2}{54}
$$
\n
$$
= \frac{2}{54}
$$
\n
$$
= \frac{2}{54}
$$
\n
$$
= \frac{2}{54}
$$
\n
$$
= \frac{2}{54}
$$
\n
$$
= \frac{2}{54}
$$
\n
$$
= \frac{2}{54}
$$
\n
$$
= \frac{2}{54}
$$
\n
$$
= \frac{2}{54}
$$
\n
$$
= \frac{2}{54}
$$
\n
$$
= \frac{2}{54}
$$
\n
$$
= \frac{2}{54}
$$
\n
$$
= \frac{2}{54}
$$
\n
$$
= \frac{2}{54}
$$
\n
$$
= \frac{2}{54}
$$
\n
$$
= \frac{2}{54}
$$
\n
$$
= \frac{2}{54}
$$
\n
$$
= \frac{2}{54}
$$
\n
$$
= \frac{2}{54}
$$
\n
$$
= \frac{2}{54}
$$
\n
$$
= \frac{2}{54}
$$
\n
$$
= \frac{2}{54}
$$
\n
$$
= \frac{2}{54}
$$
\n
$$
= \frac{2}{54}
$$
\n
$$
= \frac{2}{54}
$$
\n
$$
= \frac{2}{54}
$$
\n
$$
= \frac{2}{54}
$$
\n
$$
= \frac{2}{54}
$$
\n
$$
= \frac{2}{54}
$$
\n
$$
= \frac{2}{54}
$$
\n
$$
= \frac{2}{54}
$$
\n

Maka  $F_t$  pada baris ke-54 dan kolom ke 2 dengan dk = 5% pada Lampiran XII (Tabel Nilai-Nilai Untuk Distribusi F) adalah tidak ada. Untuk itu dilakukan perhitungan interpolasi (sisipan) sebagai berikut : Di mana pada Lampiran XII, antara baris ke-54 pada kolom ke-2 didapat:

 $\Rightarrow$  baris ke 50 adalah 3,18

 $\Rightarrow$  baris ke 55 adalah 3,17

Sehingga diperoleh :

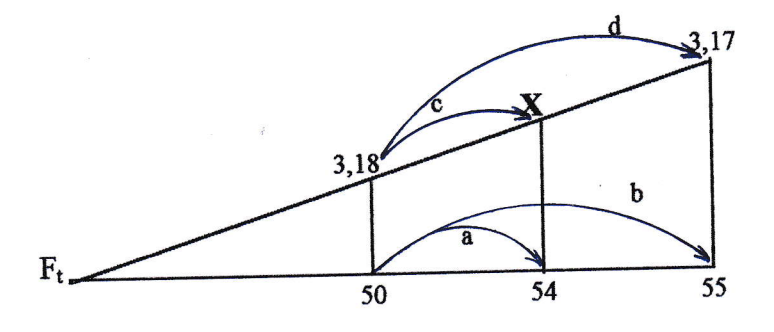

 ${\bf d}$  $\ddot{\cdot}$  $\mathbf b$  $\mathbf c$  $=$  $\mathbf{a}$  $\ddot{\cdot}$  $(54-50)$  :  $(55-50) = (X-3,18)$  :  $(3,17-3,18)$  $5 = (X - 3, 18)$ :  $(-0,01)$  $\overline{4}$  $\frac{1}{2}$  $5 x (X - 3,18) = 4 x (-0,01)$  $5X - 15,9 = -0,04$  $5X = 15,9 - 0,04$  $5X = 15,86$  $X = \frac{15,86}{5}$  $= 3,172$ 

Jadi nilai  $F_t$  pada baris ke-54 dengan dk = 5% setelah dilakukan perhitungan interpolasi adalah 3,172. Sehingga hasil tersebut dapat digambarkan pada garis bilangan berikut ini.

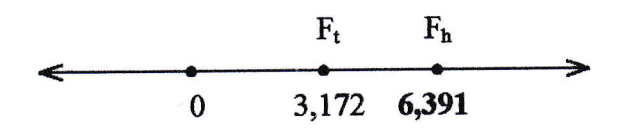

Hipotesis statistiknya :

- $H_0: \rho = 0 \implies$  Tidak ada pengaruh antara kualitas pelayanan dar tarif terhadap kepuasan pasien secara simultan (bersamaan).
- Ada pengaruh antara kualitas pelayanan dan tarif terhadap kepuasan pasien secara simultan (bersamaan).  $H_a: \rho \neq 0 \Rightarrow$

Nilai kritisnya:

Bila F<sub>h</sub> < F<sub>t</sub>  $\Rightarrow$  Tidak signifikan, berarti H<sub>o</sub> diterima. Bila  $F_h$  >  $F_t$   $\Rightarrow$  Signifikan, berarti H<sub>o</sub> ditolak.

Dapat dilihat bahwa  $F_h > F_t$  (6,391° > 3,172), maka hipotesis  $H_0$ ditolak, berarti terdapat pengaruh yang signifikan antara kualitas pelayanan dan tarif rumah bersalin 'Dinda' terhadap tingkat kepuasan pasien dengaa arahyang positif.

Untuk memperoleh gambaran tentang hasil uji hipotesis statistik (uji pengaruh) yang telah dilakukan analisisnya terhadap data yang telah diteliti, ada baiknya diringkas seperti tampak pada tabel 5.23 serta gambar 5.5.

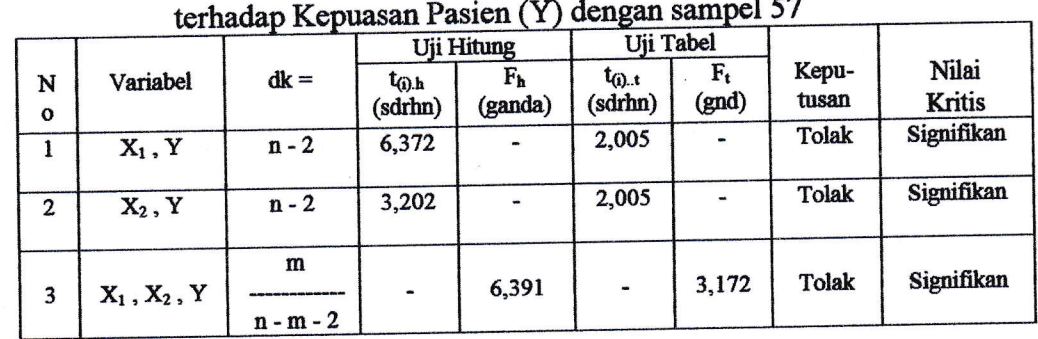

## Tabel 5.23 Ringkasan Uji Hipotesis Statistik (Uji Pengaruh)<br>Kualitas Pelayanan (X<sub>1</sub>), Tarif (X<sub>2</sub>)

165

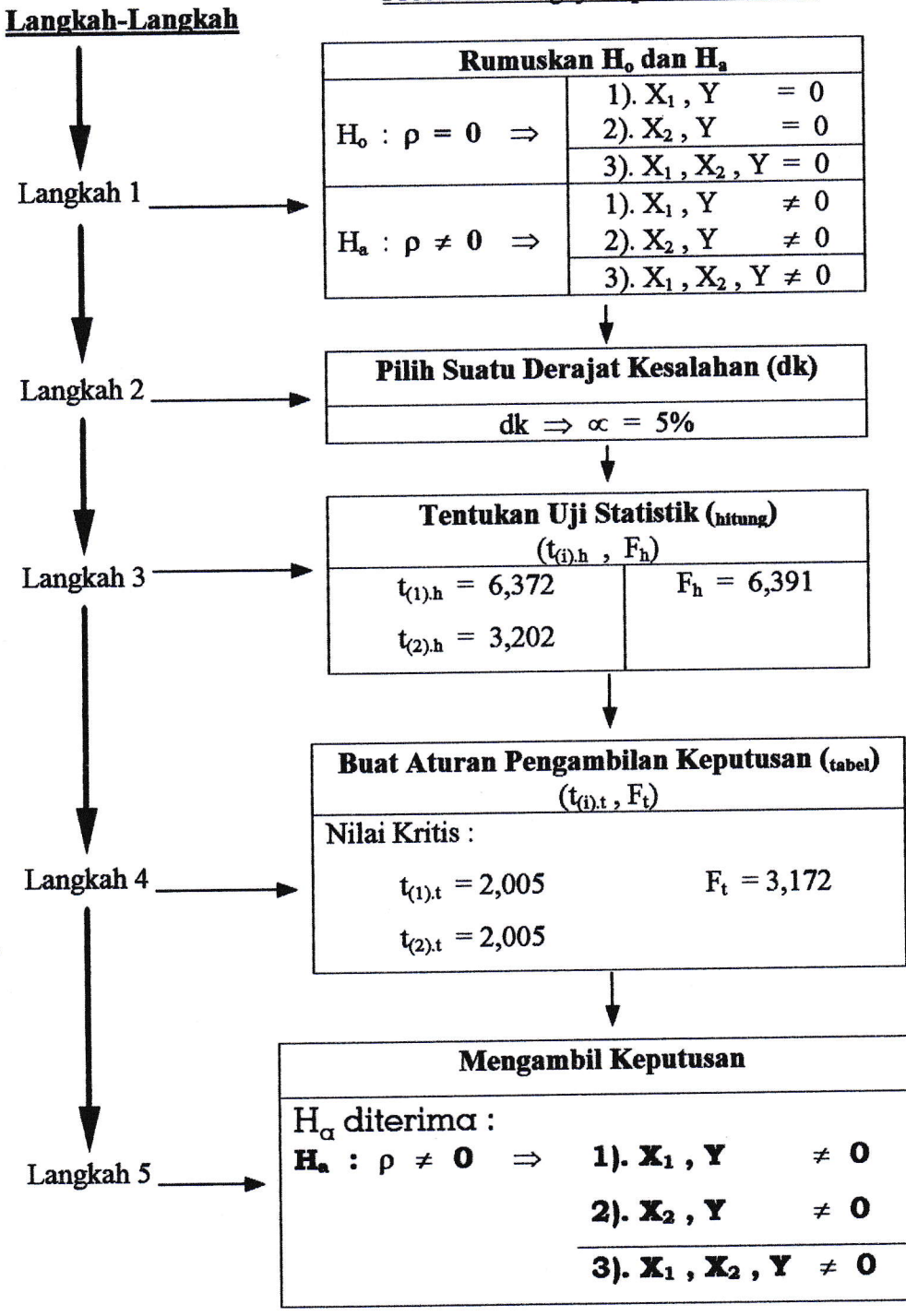

Gambar 5.5 Prosedur Menguji Hipotesis Statistik

#### B. Pembahasan

Setelah diadakan perhitungan regresi, korelasi dan uji hipotesis statistik (uji pengaruh) serta interprestasinya, maka selanjutnya dibahas dengan tujuan menjawab permasalahan penelitian. Adapun urutan-urutar bahasannya adalah sebagai berikut :

1. Antara Kualitas Pelayanan terhadap Kepuasan Pasien.

Berdasarkan hasil analisis menunjukkan bahwa antara variabel kuaiitas pelayanan yang dilaksanakan oleh RB "Dinda" Bidan Darnelis Tangerang mempunyai pengaruh dan hubungan yang signifikan tetapi sedang terhadap kepuasan pasien seperti ditunjukkan nilai koefisien korelasi dan hasil uji hipotesis statistik, yaitu  $r_{1,y,x(1)}$  sebesar 0,6517 dan  $t_{(1)h} > t_{(1)t}$  (6,372 > 2,005). Hal ini menunjukkan bahwa secara umum kualitas pelayanan telah cukup baik.

2. Antara Tarif terhadap Kepuasan Pasien.

Berdasarkan hasil analisis menunjukkan bahwa antara variabel tarif yang dilaksanakan oleh RB "Dinda" Bidan Darnelis Tangerang mempunyai pengaruh dan hubungan yang signifikan tetapi sangat rendah terhadap kepuasan pasien seperti dituujukkan nilai koefisien korelasi dan hasil uji hipotesis statistik, yaitu  $r_{2,y,x(2)}$  sebesar 0,3964 dan  $t_{(2),h} > t_{(2),t}$  (3,202 > 2,005). Hal ini menunjukkan bahwa secara umum tarif sudah cukup.

3. Antara Kualitas Pelayanan dan Tarif terhadap Kepuasan Pasien.

Berdasarkan hasil analisis menunjukkan bahwa antara variabel kualitas pelayanan dan tarif yang dilaksanakan secara simultan (bersamaan) oleh RB

"Dinda" Bidan Darnelis Tangerang mempunyai pengaruh dan hubungan yang signifikan tetapi sangat rendah terhadap kepuasan pasien seperti ditunjukkan nilai koefisien korelasi simultan dan hasil uji hipotesis statistik, yaitu R<sub>y.x(1-2)</sub> sebesar 0,4375, dan F<sub>h</sub> > F<sub>t</sub> (6,391 > 3,172). Hal ini menunjukkan bahwa secara umum kualitas pelayanan, tarif terhadap kepuasan pasien telah cukup baik.

#### D. Masalah-Masalah Yang Diketemukan

Dari hasil analisis dan pembahasan tersebut di atas terlihat bahwa pengaruh dan hubungan kualitas pelayanan dan tarif yang ada pada Rumah Bersalin "Dinda" Bidan Darnelis Tangerang terhadap kepuasan pasiennya adalah sangat rendah secara simultan, tetapi bila diadakan pengujian secara tersendirisendiri terlihat pengaruh dan hubungan kualitas pelayanan dan tarif terhadap kepuasan pasien berada di antara sangat rendah sampai sedang. Kondisi tersebut \*antara lain disebabkan oleh masih adanya kelemahan-kelemahan dalam hal :

- 1. Jam praktek dokter sering terlambat, tidak teratur. Akibatnya pemeriksaan sampai larut malam. Supaya pasien tidak menunggu lama maka dokter itu siaga
- 2. Menu makanan rawat inap kurang bervariasi sehingga kurang memuaskan.
- 3. Ventilasi ruangan kurang sehingga mengakibatkan pengap serta fasilitas AC-nya tidak cukup satu saja tetapi harus ditambah satu lagi agar sesuai dengan tempat tidur yang ada di ruangan, yaitu 7 buah. Juga kamar mandi/WC dalam ruangan tak cukup satu tetapi dua buah.
- 4. Fasilitas WC yang ada di luar ruangan kurang (cuma satu) sehingga antri bila pengunjung pasien ke WC.
- 5. Agar perawat stand by, jangan sampai pasien mencari sendiri atau membangunkan perawat jagayang ketiduran di kamar jaga.
- 6. Tidak menyediakan kantin untuk penjenguk (pengunjung) pasien terutama di malam hari.
- 7. Kebersihan kamar mandi kurang teratur.
- 8. Kadang-kadang keluhan pasien kurang ditanggapi.
- 9. Belum tersedianya tempat informasi tentang jumlah pengenaan tarif ketika pasien butuh informasi sebagai bahan bagi pasien mempersiapkan pembayaran di akhir nantinya. Jangan informasi tersebut hanya diketahui ketika mau pulang saja.

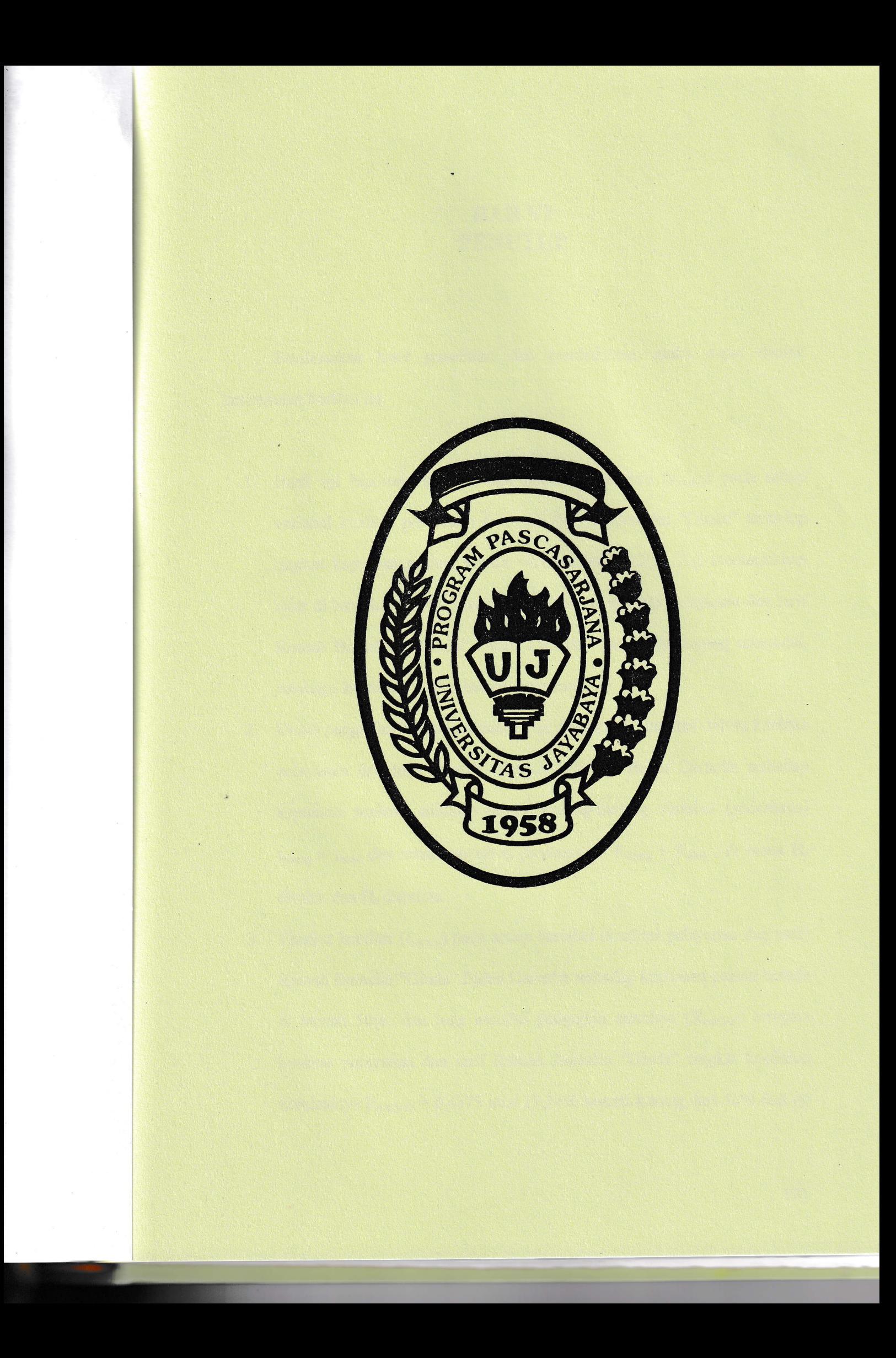